VNIVERSIDAD NACIO

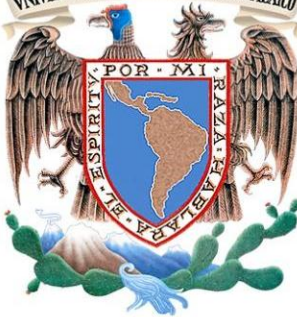

**UNIVERSIDAD NACIONAL AUTÓNOMA DE MÉXICO** FACULTA DE INGENIERÍA DIVISIÓN DE CIENCIAS DE LA TIERRA

## METODOLOGÍA PAR EL ACOPLAMIENTO DE TABLAS HIDRÁULICAS A UN MODELO DE SIMULACIÓN DE YACIMIENTOS

**REPORTE** QUE PARA OBTENER EL TÍTULO DE **INGENIERO PETROLERO**

PRESENTA:

**ISRAEL HERNÁNDEZ MEZA** 

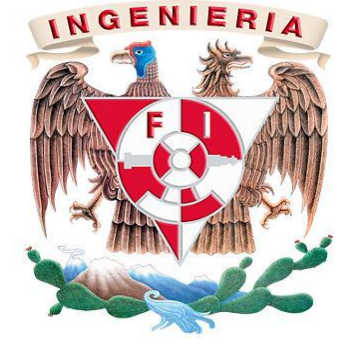

ING. OSCAR OSORIO PERALTA AVAL

MÉXICO, D.F., CIUDAD UNIVERSITARIA 2012

# **ÍNDICE**

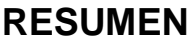

## **OBJETIVO**

## **CAPITULO 1**

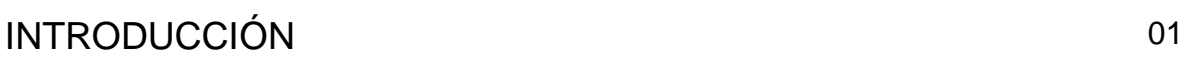

## **CAPITULO 2**

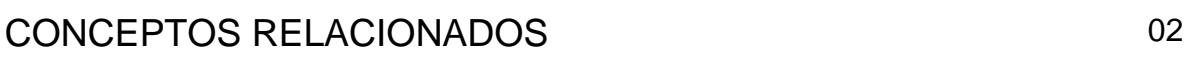

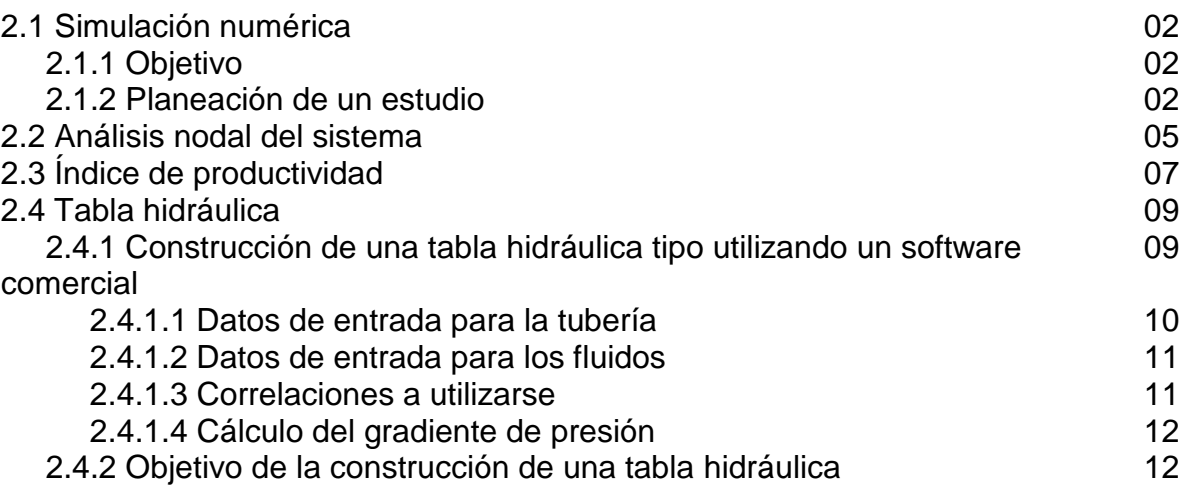

## **CAPITULO 3**

## DESARROLLO

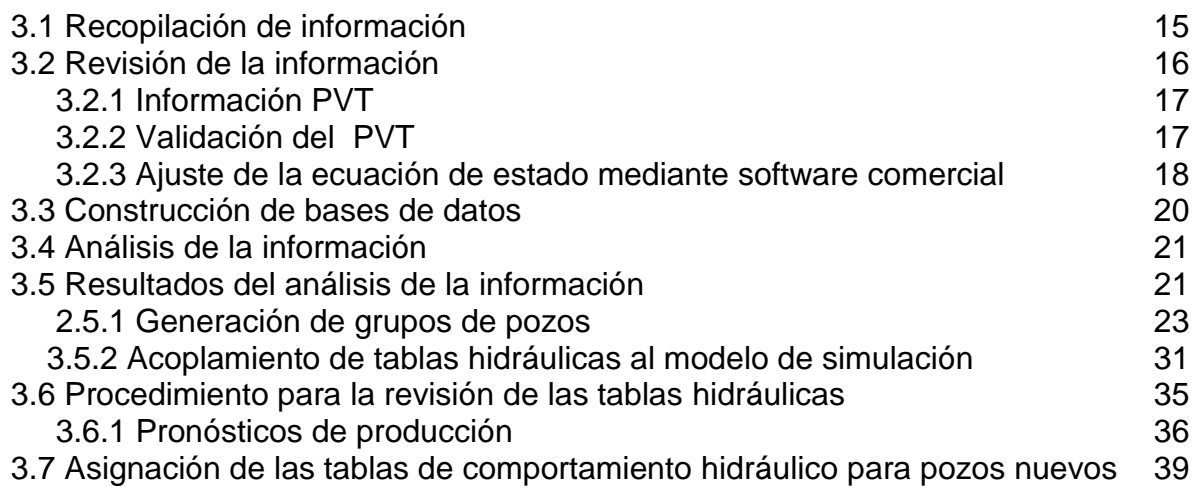

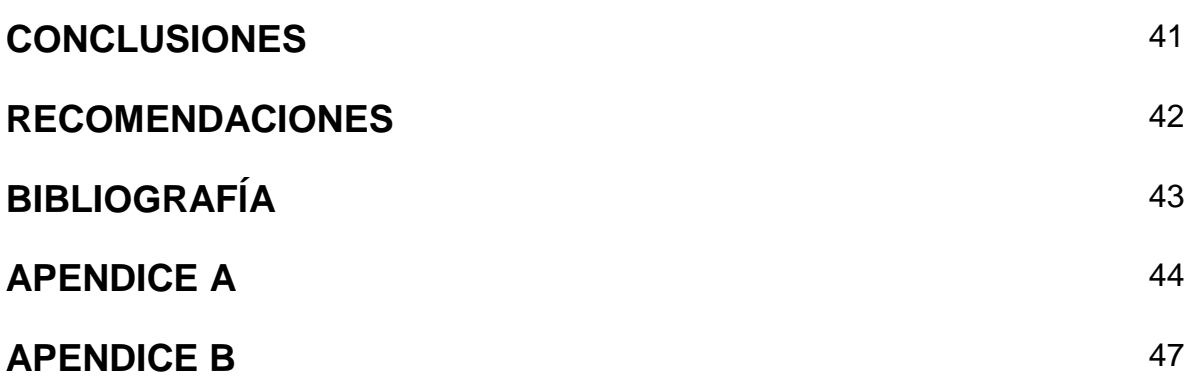

# **METODOLOGÍA PARA EL ACOPLAMIENTO DE TABLAS HIDRÁULICAS A UN MODELO DE SIMULACIÓN DE YACIMIENTOS**

### **Objetivo**

Realizar la actualización de las tablas de comportamiento hidráulico en pozos cuyo sistema artificial sea bombeo neumático para el modelo de simulación numérica con el fin de realizar el análisis de escenarios de explotación que permitan maximizar la recuperación de hidrocarburos considerando la dinámica de flujo a nivel de pozo, del yacimiento a boca de pozo.

### **Resumen**

En el presente trabajo se describe el procedimiento que se siguió para generación de grupos de pozos para tener tablas hidráulicas tipo que serán utilizadas en el modelo de simulación.

La generación de grupos de pozos consistió en una primera etapa en recopilar la información relacionada con la dinámica del yacimiento para lo cual se genero una base de datos con la finalidad de realizar el análisis de la información mediante una serie de gráficos en los cuales se pudieron definir tendencias en la información contenida en la base de datos, con base a las tendencias observadas se propusieron grupos de pozos, los cuales tienen características similares tanto en rangos de gastos de aceite, inyección de gas BN, relación gas aceite, corte de agua, presiones en cabeza. Una vez que se tienen identificados y agrupados los pozos de acuerdo a los parámetros antes mencionados se selecciona un pozo representativo de cada grupo el cual tendrá una tabla hidráulica tipo la cual será la que represente al conjunto de pozos al que pertenezca, por lo que se tendrá una tabla hidráulica tipo por cada grupo de pozos definido.

Con la definición de los grupos de pozos y las tablas hidráulicas el siguiente paso es la de acoplar las tablas al modelo de simulación, esto como una primera etapa de revisión, para saber el comportamiento que estarían teniendo los pozos con las tablas asignadas y si están representando el comportamiento de los pozos de cada grupo, de no ser así se tendrían que realizar cambios de acuerdo a cada caso.

Revisadas las tablas, estas serán utilizadas en los diferentes escenarios de explotación con el fin de tener alternativas que permitan maximizar el factor de recuperación de hidrocarburos en los yacimientos.

Una de las ventajas que tiene la de realizar este tipo de análisis es la reducción del número de tablas hidráulicas a utilizar en un modelo de simulación lo que permitiría reducir los tiempos de computo que son muy importantes, también permite realizar el análisis de información.

CAPÍTULO 1

## **INTRODUCCIÓN**

Para predecir el comportamiento de presión y producción de un yacimiento y maximizar la recuperación de hidrocarburos a partir del planteamiento de alternativas de explotación, es prioritario considerar el sistema en conjunto; desde el flujo de fluidos en el yacimiento hasta el manejo de la producción en superficie, pasando por la tubería de producción en el pozo; por lo que en esta etapa, en la que el objetivo es analizar diferentes alternativas de explotación, se trabajó en el análisis y acoplamiento de tablas de comportamiento hidráulico de pozos al modelo de simulación.

Uno de los componentes más importantes de un sistema integral de producción es el yacimiento. En esta área de flujo la pérdida de energía se encuentra en un rango de 10% a 30 % del total. En consecuencia, el flujo hacia el pozo depende de la caída de presión en el yacimiento hasta el fondo del pozo, es decir, la presión del yacimiento menos la presión de fondo fluyendo  $(p_s - p_{wf})$ . La relación entre el gasto y la caída de presión ocurrida en el medio poroso es muy compleja y depende de los parámetros tales como propiedades de los fluidos, propiedades de las rocas, saturación de los fluidos contenidos en la roca, daño a la formación, turbulencia y mecanismos de empuje.

Por lo cual es de suma importancia contar con una herramienta que nos permita modelarla la dinámica del flujo de los fluidos desde la cara de la formación hasta la superficie, considerando la capacidad de las instalaciones superficiales y las condiciones de producción de los pozos, esto se logra con las tablas de comportamiento hidráulico.

CAPÍTULO 2

## **CONCEPTOS RELACIONADOS**

## **2.1 Simulación numérica**

La ingeniería de yacimientos tiene como objetivos fundamentales la estimación de los hidrocarburos originales, la determinación de las reservas y la predicción del comportamiento de los yacimientos, para lo cual se apoya de la simulación numérica la cual es una disciplina de suma importancia en la ingeniería de yacimientos petroleros. Su potencial como herramienta de trabajo es enorme, puesto que con ella es posible predecir el comportamiento de yacimientos bajo diferentes esquemas de explotación y por lo tanto incrementar la recuperación de hidrocarburos, de esta manera se puede definir a la simulación numérica de yacimientos como el estudio del flujo multifásico de fluidos y sus cambios de fase a través de un yacimiento.

#### **2.1.1 Objetivo**

Es la construcción de un modelo que permita reproducir el comportamiento de presión y producción de los fluidos presentes en el yacimiento, con la finalidad de poder analizar los diferentes esquemas de explotación que permitirán tomar decisiones para la recuperación de hidrocarburos.

### **2.1.2 Planeación de un estudio de simulación numérica**

El procedimiento que se sigue en una simulación numérica de yacimientos depende de muchos factores a continuación se muestra una serie de pasos que pueden aplicarse.

Un estudio de simulación integra lo siguiente: geología, petrofísica, perforación, producción, ingeniería de yacimientos, instalaciones superficiales. Por lo tanto se necesita una considerable cantidad de información para predecir el comportamiento del yacimiento. La FIGURA 2.1 muestra esquemáticamente la planeación de un estudio de simulación.

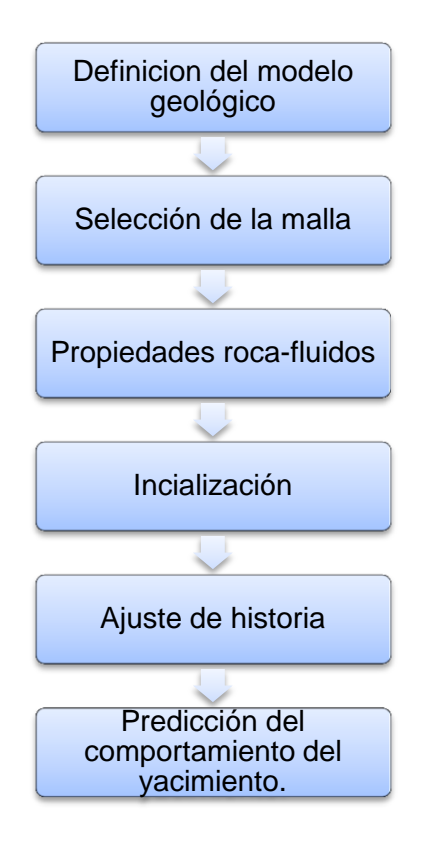

FIGURA 2.1 Esquema de Planeación de un estudio de simulación

La importancia de la simulación de yacimientos, y por tanto de un modelo numérico de yacimientos, radica en su papel dentro de la administración de un yacimiento.

Un aspecto muy significativo en la simulación es acoplar el comportamiento que tienen los fluidos dentro del yacimiento, al que presentan a lo largo de las tuberías de producción por lo que es de suma importancia para el caso de los escenarios de predicción contar con una herramienta que nos permita modelar el flujo de

fluidos desde la zona productora a través del pozo y hasta la superficie, en simulación numérica de yacimientos esto se logra a través del acoplamiento de tablas de comportamiento hidráulico de pozos . Antes de iniciar con la descripción de la construcción de los grupos de pozos para generar tablas hidráulicas tipo se dará una breve explicación sobre las bases para la obtención de una curva de afluencia (tabla hidráulica), la cual representa una parte del sistema de producción como lo es el pozo y su relación con el yacimiento a través de la presión de fondo fluyendo, la cual es el reflejo de las características del yacimiento.

Al pasar los fluidos del yacimiento a través de tubería de producción se consume la mayor parte de presión disponible para llevarlos desde el yacimiento hasta la superficie. La caída de presión a través de la longitud del pozo es igual a la suma de las caídas de presión por elevación (*ΔPh*), las caídas de presión por fricción (*ΔPf*) y las caídas de presión por aceleración (*ΔPa*), como se observa en la ecuación 2.1:

$$
\Delta P = \Delta P_h + \Delta P_f + \Delta P_a \tag{2.1}
$$

Un primer esquema de solución es que a partir de una presión en la cabeza y un gasto conocidos se supone un valor de presión de fondo  $(P_{wf})$ , se calculan las caídas de presión por fricción, elevación y aceleración, y se obtiene un valor de presión de fondo (calculado).Este valor de presión de fondo calculado se compara con el supuesto, y si es diferente (dentro de un rango de error) se supone otro valor de  $P_{wf}$  y se repite el procedimiento

Un segundo esquema de solución es similar al anterior sólo que en sentido inverso, ya que ahora se parte de una  $P_{wf}$  y un  $Q_0$  y se supone un valor de presión en cabeza  $(P_{th})$ , se calculan las caídas de presión por fricción, elevación y aceleración, y se obtiene un valor de presión en la cabeza (calculado).Este valor de presión calculado se compara con el supuesto, y si es diferente (dentro de un rango de error) se supone otro valor de  $P_{th}$  y se repite el procedimiento.

En seguida se describen los factores de mayor relevancia en la generación, análisis y acoplamiento de tablas hidráulicas

## **2.2 Análisis Nodal del Sistema**

El análisis nodal es una herramienta en la ingeniería petrolera muy importante ya que toma en cuenta para sus cálculos todos los elementos del sistema, permite determinar el comportamiento actual y futuro de un pozo productor de hidrocarburos y consiste en dividir este sistema de producción en nodos de solución para calcular las caídas de presión, así como el gasto de los fluidos producidos y de esta manera poder determinar las curvas de comportamiento de afluencia y el potencial de producción de un yacimiento, así como de predecir el comportamiento de flujo y presión para diferentes condiciones de operación.

El procedimiento de análisis nodal ha sido reconocido en la industria petrolera como un medio adecuado para el diseño y evaluación, tanto en pozos fluyentes como en pozos que cuentan con un sistema artificial de producción, debido a las necesidades cada vez mayores de energéticos, en el análisis nodal se evalúa un sistema de producción dividiéndose en tres componentes básicos que son:

- 1.- Flujo a través de un medio poroso (yacimiento).
- 2.- Flujo a través de la tubería vertical (aparejo de producción).
- 3.- Flujo a través de la tubería horizontal (línea de descarga).

En la FIGURA 2.2 se presenta un sistema de producción en el cual se puede observar las caídas de presión que existen en los componentes básicos del sistema de producción.

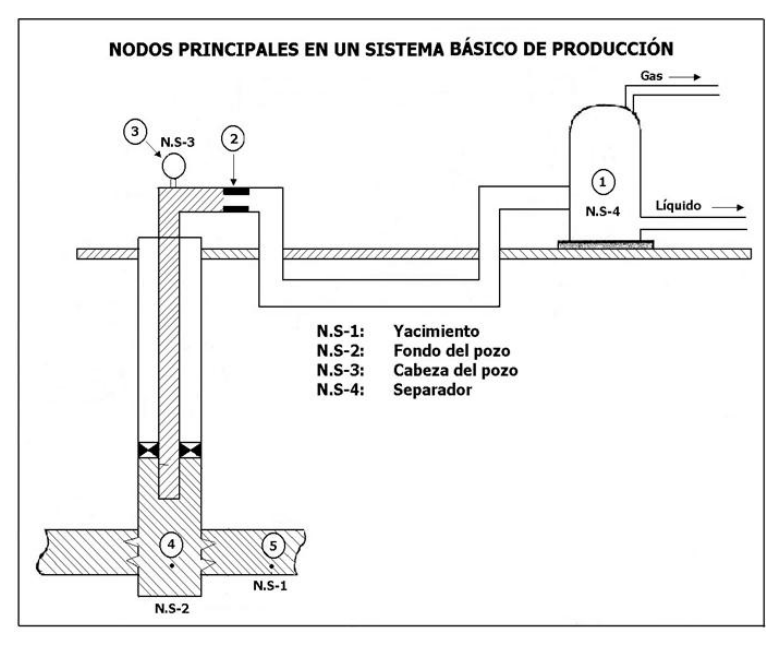

FIGURA 2.2 Caídas de presión en un sistema básico de producción

Los Objetivos de realizar un análisis nodal son los siguientes:

a) Predecir el comportamiento del flujo con las condiciones actuales.

b) Predecir el comportamiento del flujo al variar los parámetros en algún nodo del sistema.

c) Tomar decisiones para optimizar las condiciones de flujo, en base a parámetros de volumen de producción, gastos críticos y parámetros económicos.

Deberá de cumplir con las siguientes condiciones para poder realizar un análisis:

1. Siempre debe conocerse o suponerse la presión en el inicio y al final del sistema.

2. En el nodo de solución, las condiciones de presión y o gasto deben ser idénticos para cada subsistema analizado.

3. Los nodos de solución pueden ser los extremos de todo el sistema, o bien, los puntos de unión.

Para predecir el comportamiento del sistema, se calcula la caída de presión en cada componente. Este procedimiento comprende la asignación de nodos en varias de las posiciones claves dentro del sistema. Entonces, variando los gastos y empleando el método y las correlaciones de flujo multifásico, que se consideren adecuadas dependiendo de las características de los fluidos, se calcula la caída de presión entre dos nodos.

La elección del nodo solución para pozos fluyentes o inyectores, depende del componente que se desee evaluar, esto es, que su análisis muestre convenientemente la respuesta del sistema a las condiciones dadas y a las que se establezcan como supuestas, de tal forma que se pueda identificar con certeza el problema y planear la solución técnica.

Los resultados del análisis del sistema no solamente permitirán la definición de la capacidad de producción de un pozo para una determinada serie de condiciones, sino que también muestran los cambios en cualquiera de los parámetros que afectan su comportamiento. Por lo tanto el resultado es la identificación de los parámetros que controlan el flujo en el sistema de producción. Las curvas de comportamiento de afluencia obtenidas son función de los siguientes puntos clave del sistema:

- a) Características del yacimiento.
- b) Características de la tubería de producción.
- c) Presión en el nodo inicial y final del sistema.
- d) Porcentaje de agua producido.
- e) Relación gas-líquido.
- f) Características de los fluidos.
- g) Temperatura.

## **2.3 Índice de productividad**

Para saber si un pozo produce en forma apropiada, es necesario conocer su potencial. El potencial es el gasto máximo que aportaría un pozo si se le impusiera

el mejor conjunto de condiciones posibles. El potencial debe compararse con lo que el pozo es capaz de producir en las condiciones en las que se encuentra. El conocimiento del yacimiento, las propiedades de los fluidos, estado actual de depresionamiento, saturaciones de fluidos, permeabilidades relativas, daño al pozo y características en la tubería de producción (T.P), permiten determinar lo que un pozo en particular puede producir.

En la FIGURA 2.3 se muestran las curvas típicas que representan el comportamiento del flujo en el yacimiento. En la línea A la tendencia es una línea recta que se presenta cuando la presión de fondo fluyendo es mayor a la presión de saturación. A presiones de fondo fluyendo menores a la  $p<sub>b</sub>$  el comportamiento sigue la tendencia de la línea B al depresionarse el yacimiento puede esperarse un comportamiento como el de las líneas C y D.

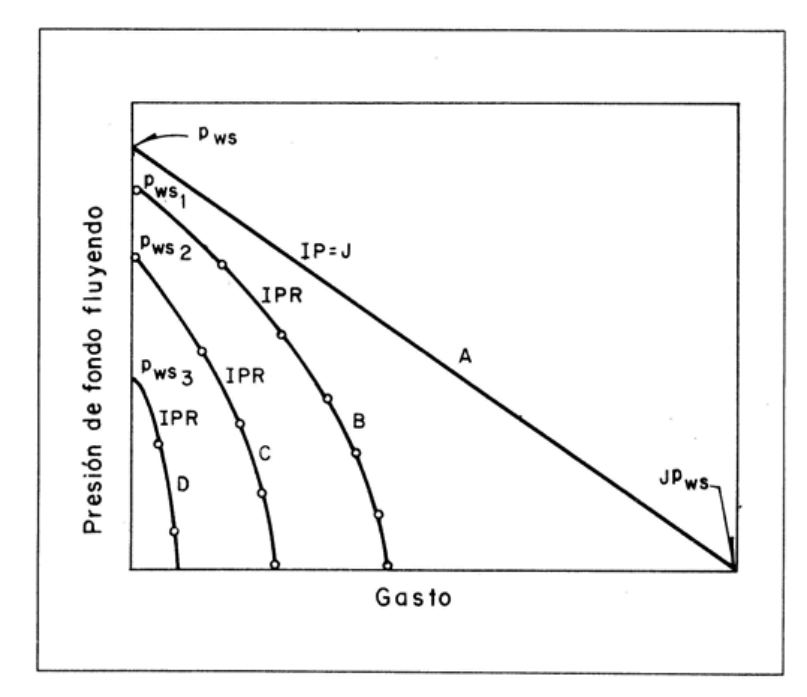

FIGURA 2.3 Curvas típicas del comportamiento de afluencia del yacimiento al

## **2.4 Tabla hidráulica**

Durante la simulación de un yacimiento se resuelven una serie de ecuaciones que permiten modelar el flujo de los fluidos en el yacimiento, lo que implica la realización de muchos cálculos para determinar la caída de presión celda por celda del modelo del yacimiento.

Para evitar que el simulador realice cálculos adicionales a lo largo del pozo se emplean las tablas hidráulicas para determinar las condiciones de presión en la cabeza o en el fondo de cada uno de los pozos.

Una tabla hidráulica es una manera de representar la relación existente entre la presión de la cabeza y la presión en el fondo del pozo de una manera simplificada, por lo que agrega al modelo de simulación de un yacimiento la dinámica del flujo desde la cara de la formación hasta la superficie, considerando la capacidad de las instalaciones superficiales y las condiciones de producción del pozo dadas por el comportamiento del yacimiento, por lo que los escenarios de predicción son más realistas y representativos para la toma de decisiones.

Esta información es usada por el simulador para realizar cálculos que involucran a la presión en la cabeza o en el fondo del pozo, los simuladores interpolan estas tablas a las condiciones de flujo presentes en el pozo.

### **2.4.1 Construcción de una tabla hidráulica utilizando un simulador comercial**

A continuación se presentara una explicación de manera general de cuáles son los pasos a seguir y qué tipo de información se requieren para la construcción de una tabla hidráulica mediante un software comercial.

A través de una serie de módulos gráficos el simulador permite introducir la información necesaria para poder construir una tabla hidráulica, a continuación se muestra en la FIGURA 2.4 el modulo que pide la información necesaria para la construcción de una tabla

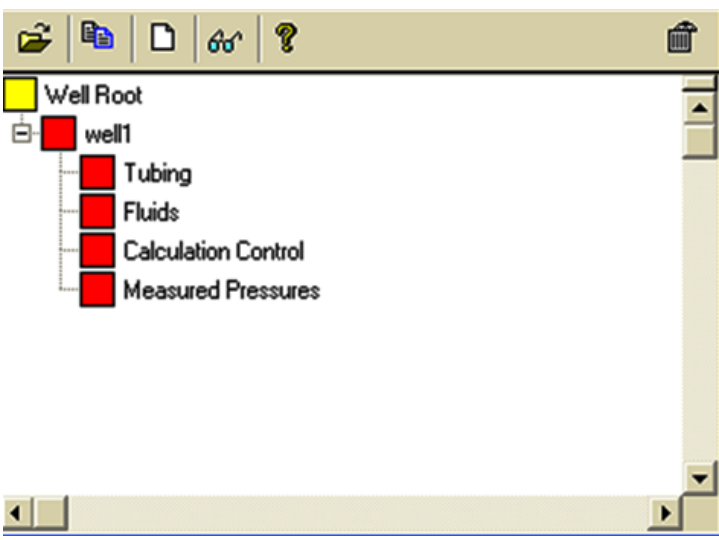

FIGURA 2.4 Árbol de datos de entrada para la construcción de una tabla hidráulica Como se observa en la figura básicamente esta se divide en cuatro partes que son:

- a) La información relacionada con la tubería.
- b) La información relacionada con los fluidos
- c) Las correlaciones a utilizarse
- d) El cálculo del gradiente de presión

### **2.4.1.1 Datos de entrada para la tubería**

En esta sección los datos de entrada el paquete pide información relacionada con el estado mecánico del pozo (profundidad del pozo y desviación, diámetro de la tubería, rugosidad), como se muestra en la FIGURA 2.5.

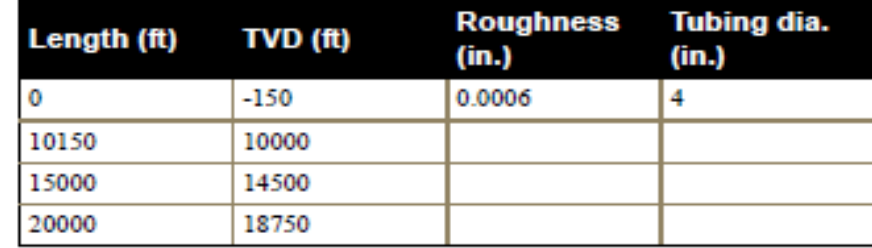

FIGURA 2.5 Datos de entrada para la tubería

Así mismo en el pozo se puede especificar algún tipo de sistema artificial a utilizar dependiendo del sistema a usar son los datos requeridos

### **2.4.1.2 Datos de entrada para la los fluidos**

Se especifica el tipo de fluido que se va a manejar en el pozo, ya sea aceite negro o composicional, y se le proporciona la información necesaria al paquete.los datos que se deberán proporcionar son las propiedades de los fluidos tales como las densidades, grados API para el caso del aceite y las densidades relativas del gas y del agua, como se muestra en la FIGURA 2.6.

Así mismo se piden las condiciones estándar de presión y temperatura.

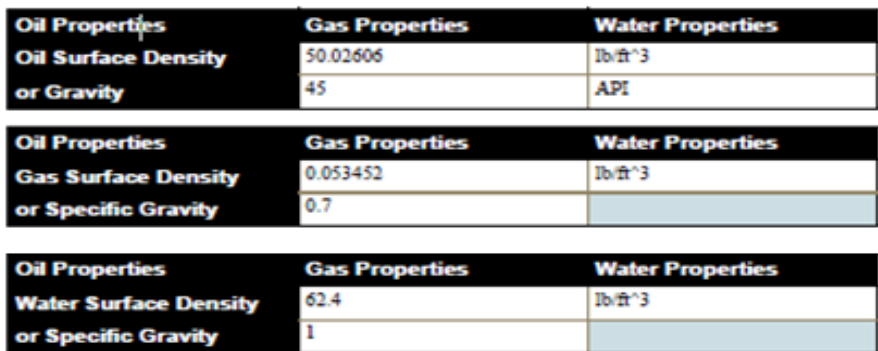

FIGURA 2.6 Datos de entrada para los fluidos

#### **2.4.1.3 Correlaciones a utilizarse**

En esta sección se especifica qué tipo de correlación se va a utilizar y sobre que longitud de la tubería, las correlaciones disponibles son las siguientes:

- Aziz, Govier and Fogarasi
- Orkiszewski
- Hagedorn and Brown
- Beggs and Brill
- Mukherjee and Brill

• Gray

• Petalas and Aziz

#### **2.4.1.4 Cálculo del gradiente de presión**

Para hacer el ajuste del gradiente de presión se deberán introducir información de mediciones de campo, en esta parte se piden datos como gastos de aceite, flujo fraccional de agua, presiones en cabeza, presiones de fondo etc.

Con la información antes mencionada el simulador realiza el ajuste del gradiente de presión del pozo, para poder hacer este ajuste primero el simulador calcula la presión de fondo para los valores de factor de fricción, colgamiento, resbalamiento, etc. el paquete puede determinar los valores óptimos de los factores de ajuste (fricción, colgamiento, etc.), Una vez que se logró calibrar el gradiente de presión del pozo se procede a crear las tablas hidráulicas para lo cual se requiere plantear los rangos de valores para Pth, RGA, Qo y %Agua presentes en el yacimiento.

#### **2.4.2 Objetivo de la construcción de una tabla hidráulica tipo**

Simplificar el número de tablas que se utilizan actualmente en el modelo de simulación para los campos X-Y-Z. Así mismo que dichas tablas representen el comportamiento hidráulico global de varios pozos durante la simulación del yacimiento.

En el caso específico de los campo X-Y-Z, el modelo de simulación fue actualizado al 01 de julio de 2011, fecha en la cual se iniciarían las predicciones y por ende el acoplamiento de las tablas de comportamiento hidráulico de pozos, en esta fecha el Campo produce con un total de 4 pozos fluyentes, 133 pozos con sistema artificial de Bombeo Neumático, 1 pozos con Bombeo Electro Centrífugo y 7 pozos inyectores.

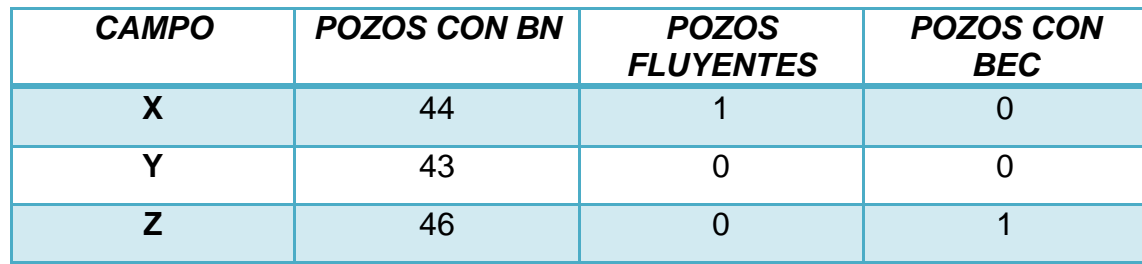

TABLA 2.1 Pozos productores del Campo X-Y-Z BTPKS

TABLA 2.2 Pozos inyectores del Campo X-Y-Z BTPKS

| <b>POZO</b> | <b>YACIMIENTO</b> | <b>FECHA DE INICIO DE</b><br><b>INY</b> |
|-------------|-------------------|-----------------------------------------|
| $X-1$ INY   | X                 | 01/07/2007                              |
| $X-2INY$    | X                 | 01/12/2006                              |
| $X-3INY$    | X                 | 01/03/2007                              |
| Y-1INY      | v                 | 01/01/2009                              |
| Y-2INY      | Υ                 | 02/07/2011                              |
| $Z-1INT$    | 7                 | 01/10/2008                              |
| $Z-2INY$    | 7                 | 01/07/2007                              |

Dado el número de pozos se evaluó la posibilidad de realizar grupos de pozos para reducir el número de tablas hidráulicas acopladas en el modelo de simulación. En este reporte se presenta el procedimiento seguido para la generación de grupos de pozos con la finalidad de contar con tablas hidráulicas tipo. Inicialmente este trabajo consistió en la generación de grupos de pozos que cuenten con características similares de presión y producción, partiendo de esta información se busca asignar un pozo representativo de cada grupo, para la generación de la tabla.

El proceso que se siguió para la obtención de tablas hidráulicas tipo se resume en la FIGURA 2.7.

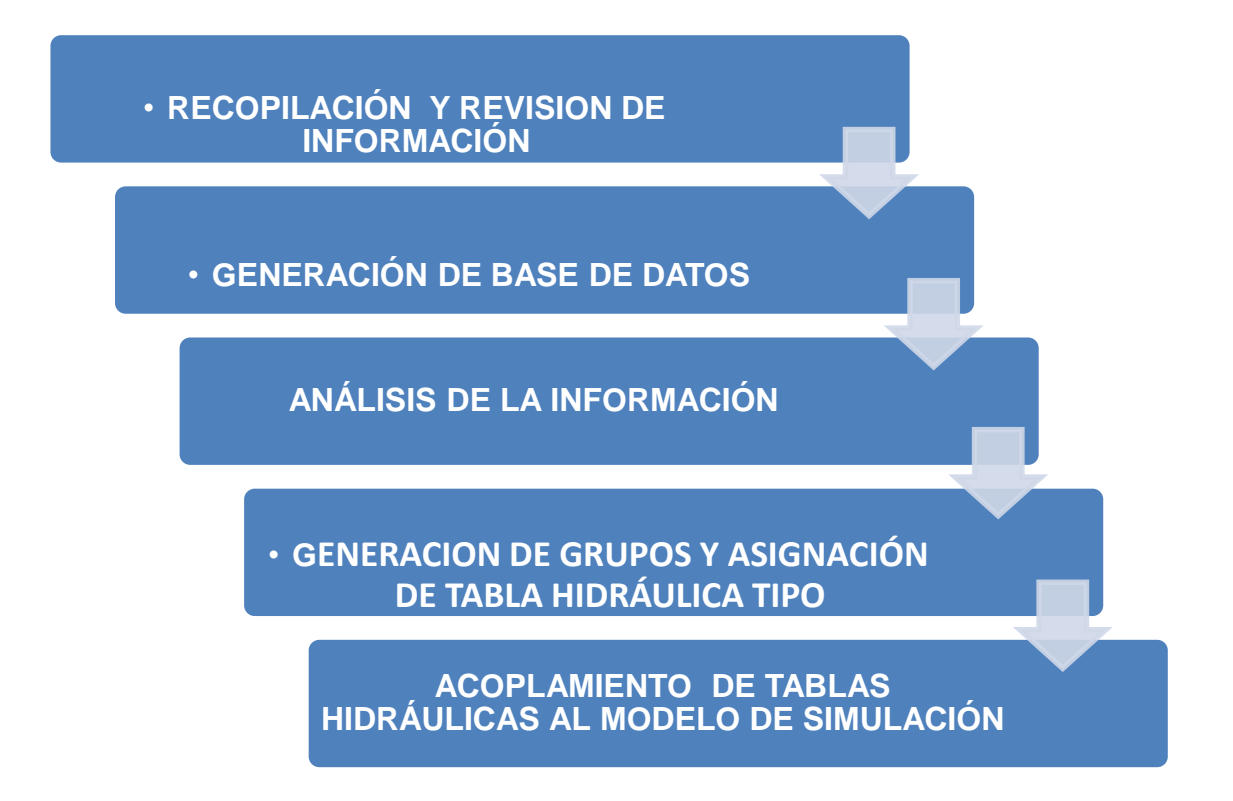

FIGURA 2.7 Proceso y manejo de la información

En seguida se presenta mayor detalle de la metodología y consideraciones tomadas para llevar a cabo el acoplamiento de tablas de comportamiento hidráulico de pozos al modelo de simulación del Campo X-Y-Z productores en las formaciones Brecha del Paleoceno y Cretácico.

## CAPÍTULO 3

## **DESARROLLO**

#### **3.1 Recopilación de información**

En una primera etapa se recopiló la información general de las características para todos los pozos de los campos X-Y-Z, esta información considera estados mecánicos de los pozos, aforos, eventos de los pozos, registro de presiones en cabeza, producciones, pozos invadidos de agua y gas, identificación de la condición de producción de los pozos productores; fluyentes, sistemas artificial, puntos de inyección y gastos de inyección para pozos con bombeo neumático, etc. En la TABLA 3.1 se presenta un resumen de la información recopilada de los campos X-Y-Z.

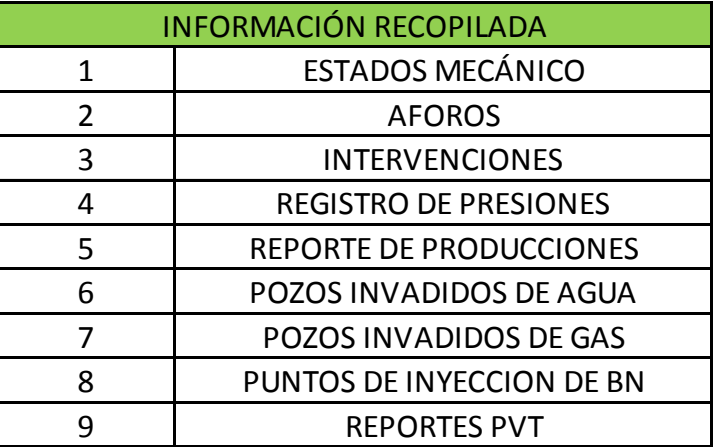

TABLA 3.1 Información recopilada de los pozos del Campo X-Y-Z BTPKS

Se contó con información de 131 pozos productores @ 01 de julio de 2011, de los cuales 123 tienen estados mecánicos, se identificó 1 pozo fluyente y 130 con sistemas artificial de bombeo neumático.

#### **3.2 Revisión de la información.**

Una vez que la información ha sido recopilada debe ser revisada y organizada, ya que es demasiada y de diversos ámbitos y por lo regular no está lista para ser utilizada de inmediato. Al revisar la información disponible casi siempre se revelan huecos e inconsistencias que necesitan ser resueltas esto puede ocasionar un mayor análisis y esfuerzo por lo que en esta etapa lo que se realizó es la revisión de manera cuidadosa y se acondicionó la información para poder ser utilizada en el análisis de la misma. Una vez recopilada la información se realizo una revisión de los registros de presiones por pozos en este caso se tenían las presiones registradas por día para lo que se calculó un promedio para obtener un valor puntual de presión para cada pozo.

En las TABLAS A.1, A.2 y A.3, del apéndice A, se muestran los pozos productores para los campos X-Y-Z así como la información disponible para cada uno de ellos, además se indica con que tipo de información dispone cada uno de estos pozos, como: sus estados mecánicos, el tipo de sistema artificial y registro de presión por pozo.

#### **3.2.1 Información PVT**

Para los casos de los campos X,Y,Z el ajuste de la ecuación de estado se realizo mediante un simulador comercial el cual permite realizar el ajuste de la ecuación de estado, a continuación se presenta de manera general los pasos que se siguen para la validación de los PVT y el ajuste de la ecuación de estado.

La necesidad de conocer el comportamiento de los fluidos en el yacimiento es de suma importancia, ya que de ello depende el éxito de su explotación, una de las formas de poder saber esto, es mediante los análisis PVT, los cuales nos dan una idea amplia del comportamiento volumétrico y composicional del fluido en función de la presión y la temperatura del yacimiento, para poder representar el comportamiento de los fluidos en el modelo de simulación es necesario tener una ecuación de estado que nos represente el comportamiento de nuestros fluidos. Pero antes de realizar el ajuste de la ecuación de estado se tiene que validar la información PVT recopilada con el objeto de verificar que los datos reportados en los análisis PVT sean consistentes y representativos del yacimiento.

#### **3.2.2 Validación del PVT**

Las pruebas comúnmente usadas para verificar la validez del PVT son las siguientes:

#### 1. Temperatura de la prueba

Verificar que la temperatura del estudio de PVT sea igual a la temperatura estática del yacimiento.

#### 2. Prueba de densidad

En esta prueba, se compara la densidad del aceite saturado con gas a la presión de burbujeo obtenida en la liberación diferencial con la densidad calculada a partir de los datos de la prueba de separador.

#### 3. Prueba de la linealidad de la función "Y"

Esta prueba consiste en tomar los datos de presión y volumen relativo del estudio a masa constante a partir de la presión de saturación y graficar dichos puntos. De

esta forma comprobar la linealidad de la función Y. Con el fin de determinar si la presión de burbujeo ha sido medida adecuadamente.

4. Prueba de balance de materiales

En esta prueba, se compara si la relación de solubilidad (Rs) del gas en el aceite, reportada de la liberación diferencial es igual a la calculada con Balance de materia empleando los valores de Factor de volumen del aceite (Bo), Densidad del aceite (p), y gravedad especifica del gas  $(\square)$ . El gas liberado en cada caída de presión, se le determina en el laboratorio la gravedad específica. Por lo tanto, se puede calcular el volumen de gas en solución para una determinada presión.

5. Prueba de la desigualdad.

Esta prueba mide la consistencia de los datos de la prueba diferencial para el cálculo de la compresibilidad del aceite por debajo de la presión de burbujeo.

6. Revisión de las propiedades volumétrica del yacimiento.

Mediante graficas y tendencias de las cuales se toman rangos de comportamiento concordante a los cambio de presión y temperatura que se tiene en la historia de producción.

### **3.2.3 Ajuste de la ecuación de estado mediante software comercial**

Una vez que la información PVT se ha validado el siguiente paso es el ajuste de la ecuación de estado, para reproducir el comportamiento PVT reportado por el laboratorio, se ajustan las propiedades críticas de los pseudo componentes considerados en la mezcla.

La información requerida para iniciar la caracterización PVT.

• Composición del fluido original.

- Densidad de la fracción pesada.
- Peso molecular de la fracción pesada.

La caracterización se basa en el ajuste de propiedades volumétricas en el siguiente orden de importancia, basados en la confiabilidad en la medición de laboratorio, en el proceso de regresión se asigna un peso a cada variable.

Con las observaciones realizadas a los datos experimentales en las pruebas PVT, se realiza la captura de la información básica dentro del software comercial para la caracterización de fluidos. Describiéndose los pasos a seguir

- 1) Se captura la composición del fluido original del yacimiento contenido en el reporte pVT, junto con la caracterización del C7+.
- 2) Se cargan los experimentos de presión de saturación, Expansión a Masa Constante (CCE), Liberación diferencial (DL) y se ingresan los datos medidos de laboratorio dentro de estos experimentos
- 3) Una vez que se cargaron los experimentos se realizan las comparaciones de los datos de laboratorio con los calculados por el simulador.

Durante el proceso de regresión es importante ajustar las variables de los experimentos realizados a las muestras de fluidos, dando mayor peso a las siguientes variables: Presión de Saturación (P.sat), Factor Volumétrico del Aceite (Bo), Relación Gas-Aceite (Rs) y Densidad del Aceite (ρo).

Una vez que se obtuvo la caracterización de la mezcla de hidrocarburos se generan diferentes agrupamientos, dependiendo de los requerimientos del modelo de simulación numérica de yacimientos. Una vez generados los agrupamientos, no se realiza ningún tipo de ajuste adicional a la ecuación de estado.

#### **3.3 Construcción de bases de datos**

Una vez recopilada la información se realizó la construcción de una base de datos para el análisis de la información de los pozos de cada campo (X-Y-Z). Los datos que integran esta base son; nombre del pozo, cima y base de los intervalos productores en metros verticales bajo nivel del mar (mvbnm), diámetro de la última TR de explotación, nivel medio de los disparos (NMD), profundidad de empacador, profundidad del punto de inyección de BN, diámetro del aparejo de producción, tipo de sistema artificial, presión en cabeza, gasto de inyección de BN, relación gas aceite, flujo fraccional de agua. Una vez conformada dicha base de datos lo que se hizo fue la depuración de la información con ayuda de los aforos de los pozos con la finalidad de detectar aquellos pozos que se encuentran cerrados por alto porcentaje de agua o por alta relación gas aceite esto para poder realizar el análisis de la información de pozos que actualmente están operando.

Un ejemplo de la información concentrada se presenta en las TABLAS B.1, B.2 y B.3, del apéndice B, de los campos X-Y-Z.

Para la construcción de la base de datos mostrada en la figuras 7, 8 y 9 se utilizó la información recabada antes mencionada, de los estados mecánicos se obtuvo el diámetro de la TR, profundidad del empacador y diámetro del aparejo de producción, del archivo de intervenciones de los pozos se obtuvo las cimas y bases de los intervalos disparados así como el nivel medio de disparos, del registro de presiones como se mencionó anteriormente se obtuvieron las presiones promedio para cada uno de los pozos, del reporte de producciones se obtuvieron los gastos de aceite y la producción de agua, los aforos se utilizaron para identificar aquellos pozos que tienen un incremento tanto en la producción de agua como la de RGA esto con la finalidad de identificar aquellos pozos que tienen valores altos de RGA y agua para no incluirlos en el análisis de la información. De el archivo del los puntos operantes se obtuvieron las profundidades de inyección de gas BN. esto se realizó para los campos X-Y-Z.

En la información de aforos y producción de los pozos se observa un incremento en la producción de agua en el campo por el avance del contacto agua-aceite. Por lo que en el análisis de la información para la generación y uso de tablas de comportamiento hidráulico será un factor importante para la definición de grupos de pozos.

#### **3.4 Análisis de la información**

Una vez integrada la información en la base de datos de los campos X-Y-Z, para el análisis se generaron diferentes gráficos de los parámetros que intervienen en alguna medida en el comportamiento del flujo de fluidos a nivel de pozo y que se consideraron en la base de datos, con la finalidad de encontrar tendencias entre los parámetros considerados por pozo y que permitieran agrupar los pozos de acuerdo a sus características de gastos de aceite, diámetro del aparejo de producción, inyección de BN, presión en cabeza, entre otros parámetros que se analizaron.

#### **3.5 Resultados del análisis**

Como resultado de la generación de los gráficos antes mencionados se presentan En la FIGURA 3.1, 3.2 Y 3.3 los gráficos para el campo X-Y-Z respectivamente. Las zonas marcadas en color representan las diferentes tendencias que se definen al realizar este tipo de gráficos, por lo que definidas estas tendencias el siguiente paso fue la de realizar gráficos por separado de los pozos que tienen condiciones similares.

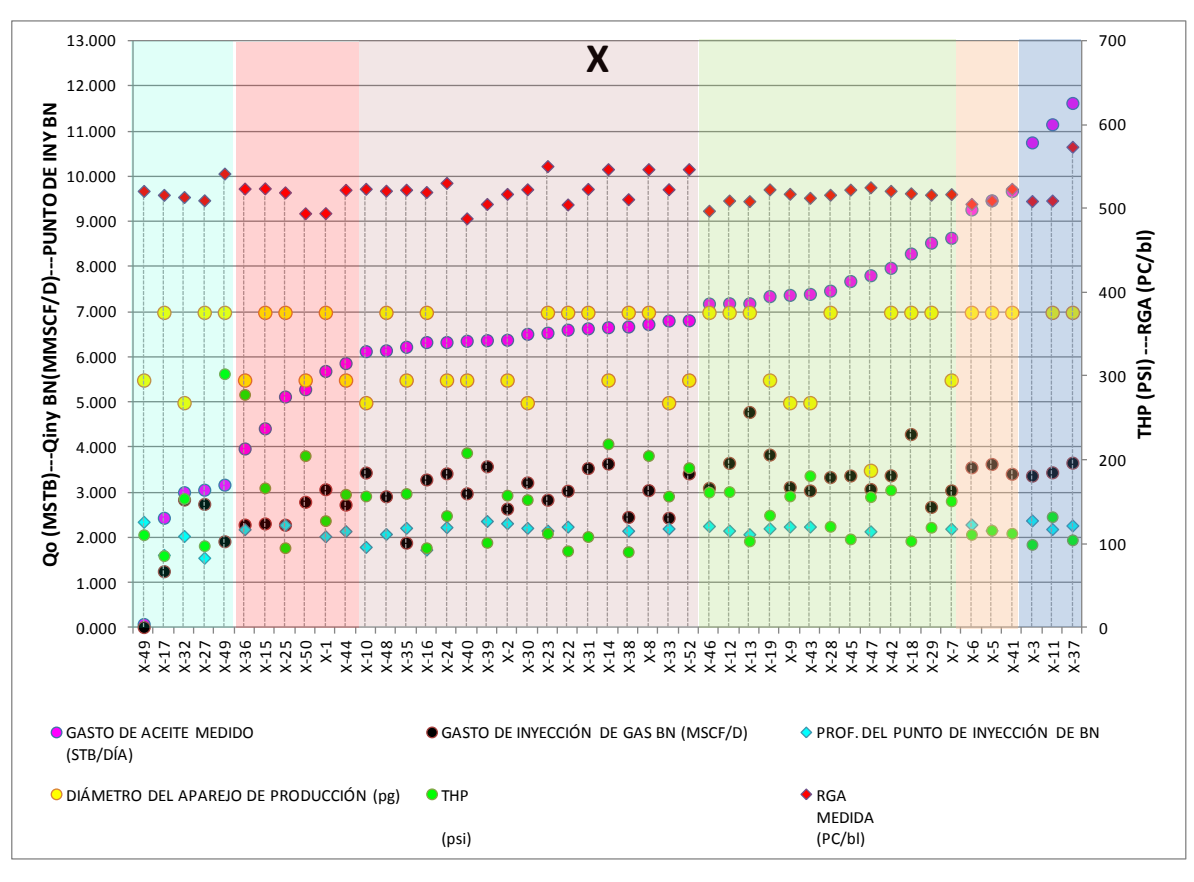

FIGURA 3.1 Análisis de parámetros para el campo X

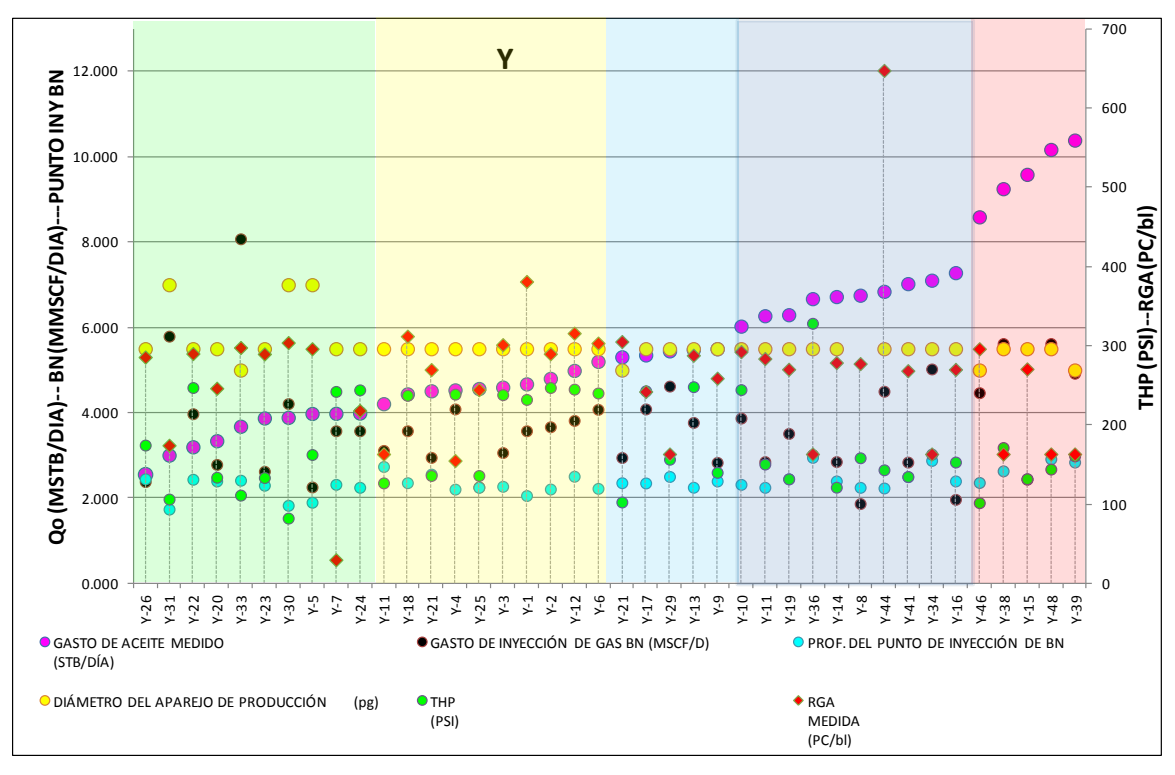

FIGURA 3.2 Análisis de parámetros para el campo Y

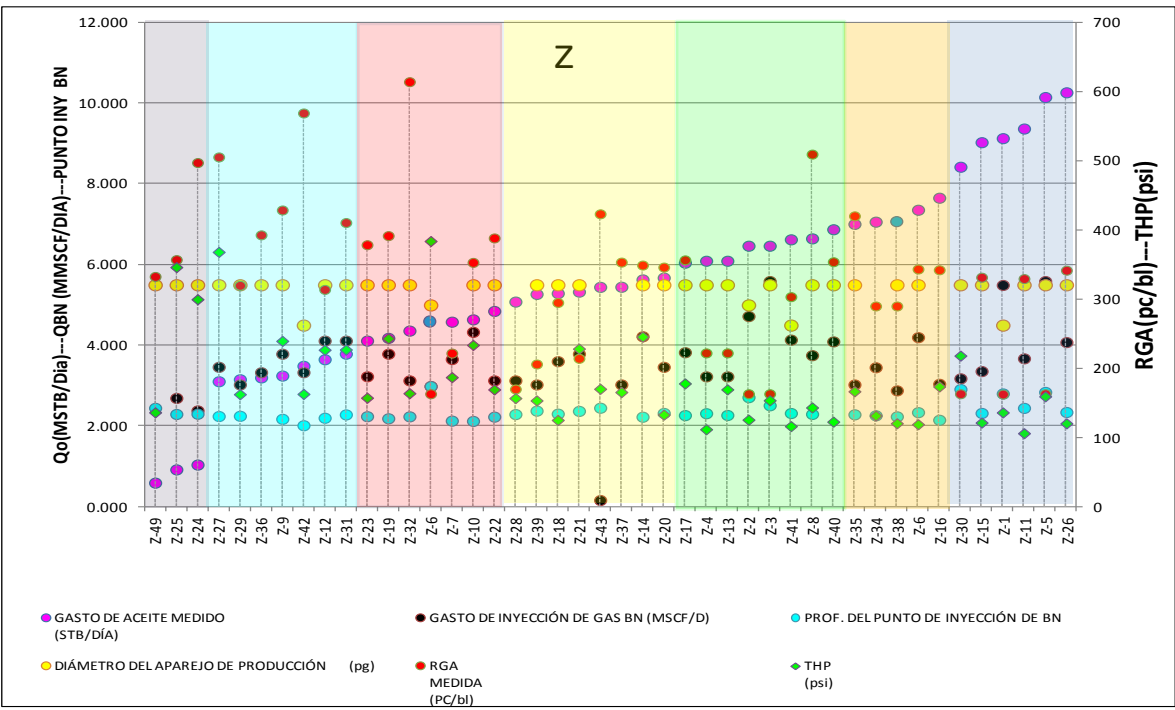

FIGURA 3.3 Análisis de parámetros para el campo Z

### **3.5.1 Generación de grupos de pozos.**

En las figuras anteriores se muestra el análisis de seis variables (gasto de aceite, diámetro del aparejo de producción, gasto de BN, RGA, THP, profundidad de inyección de BN) como se puede observar se marcan tendencias en los gastos de aceite, gastos de inyección de BN así como en la RGA y presión en cabeza, una vez identificadas estas tendencias el siguiente paso fue la de analizar por separado aquellos pozos que tenían características similares como se muestran en las FIGURAS 3.4, 3.5 y 3.6 las cuales muestran tres casos de los campos X-Y-Z, de acuerdo a este tipo de gráficos se observaron características que permitieron definir grupos de pozos los cuales se presentan a continuación.

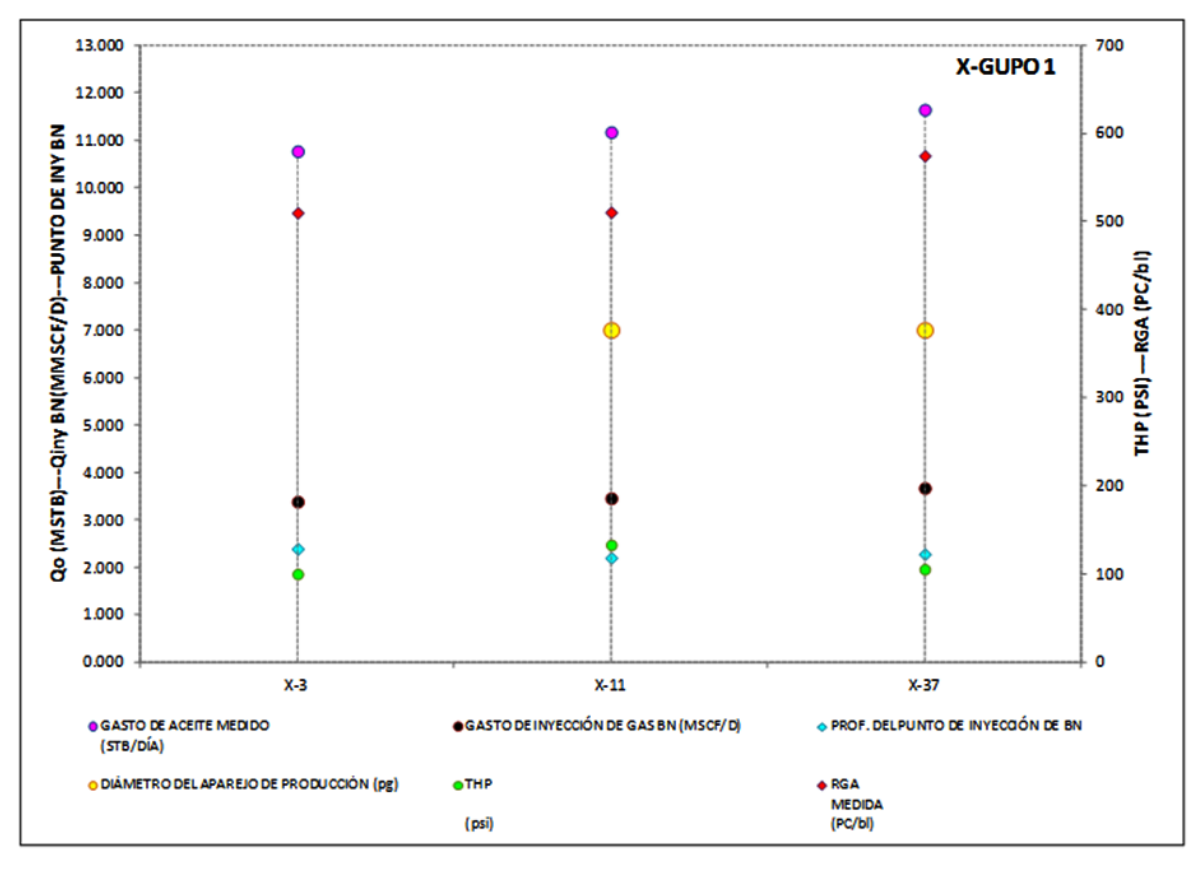

FIGURA 3.4 Análisis de pozos campo X

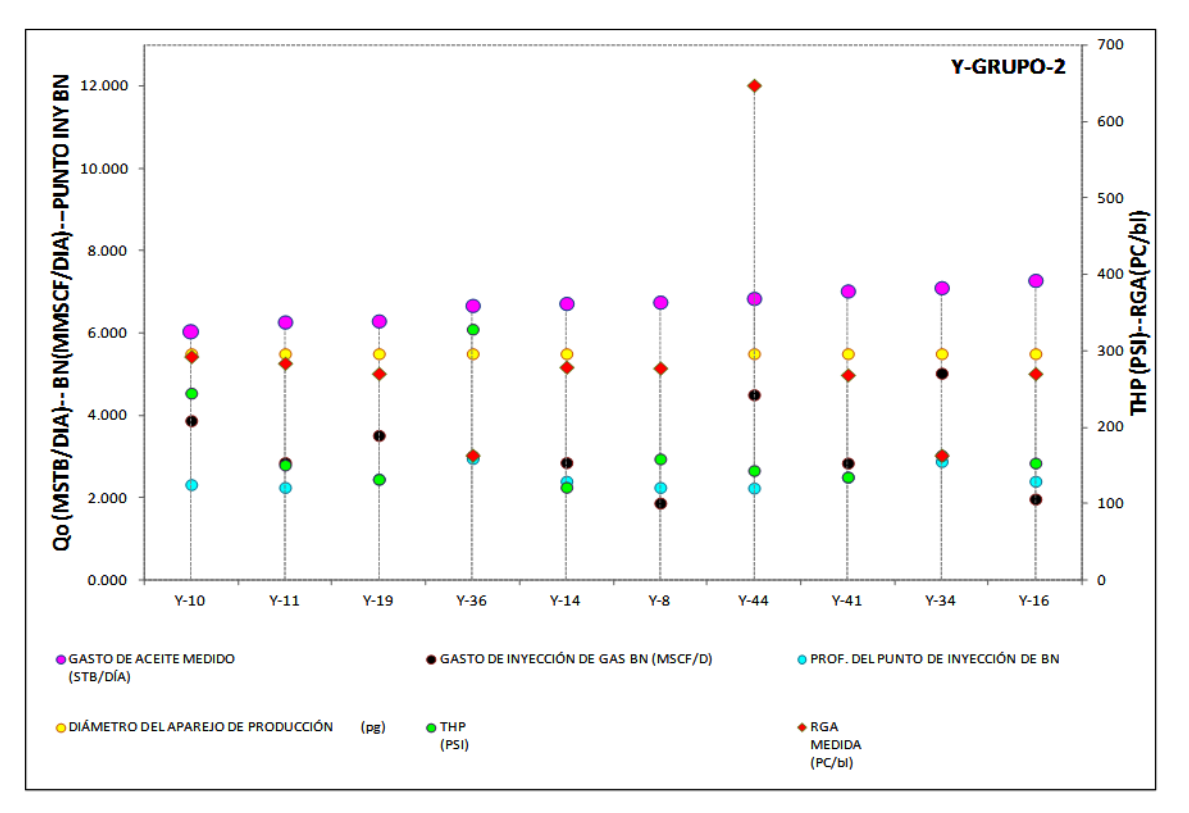

FIGURA 3.5 Análisis de pozos campo Y

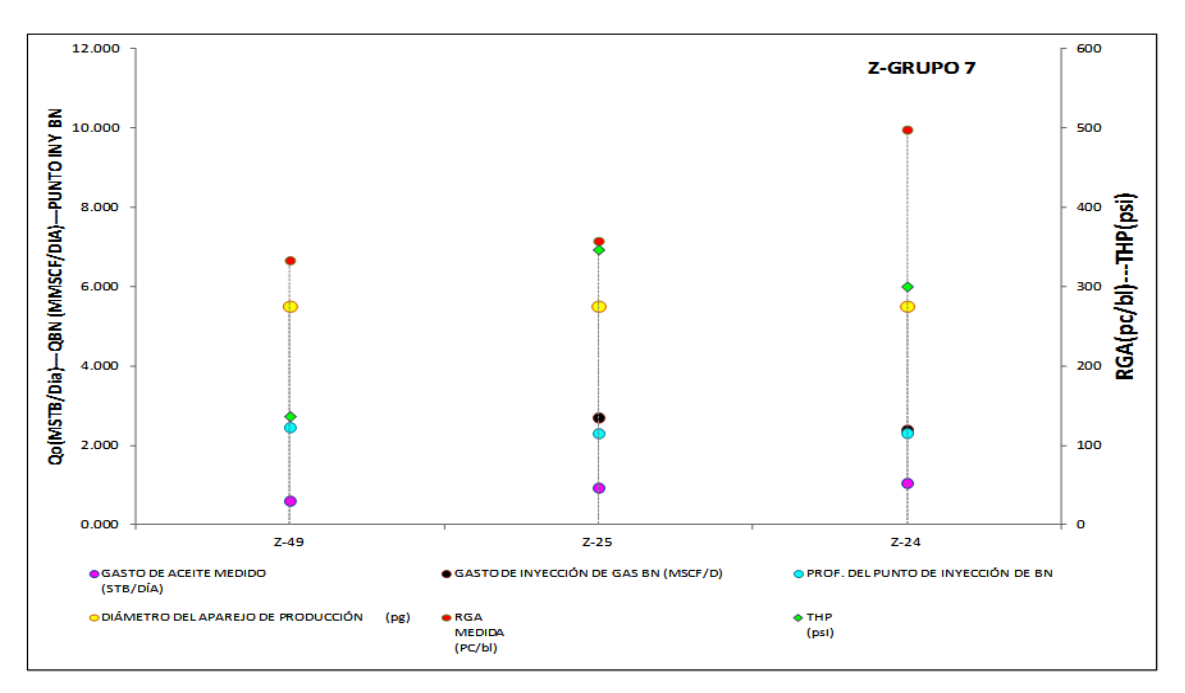

FIGURA 3.6 Análisis de pozos campo Z

En las FIGURAS 3.4, 3.5 Y 3.6 se presentan la informacion de tres grupos de pozos, que se identificaron correspondientes a los campos X-Y-Z tomando como ejemplo la FIGURA 3.4 se presenta la información de tres pozos los cuales se identificaron en la FIGURA 3.1 (zona azul ) que presentan condiciones similares, como se puede observar en la TABLA 3.1 el rango de gasto de aceite de los pozos seleccionados (X-3, X-11, X-37) está entre 10800 y 11500 barriles , de la misma forma el gasto de inyección de BN para estos pozos se encuentra entre 3.3 y 3.6 millones de pies cúbicos por día de inyección de gas BN, también se consideró la profundidad del punto de inyección de BN y la presión en cabeza, relación gas aceite y diámetro del aparejo de producción, de acuerdo a este análisis realizado se decide que estos tres pozos formarán un grupo ya que como se observa presentan características similares, para lo cual se realizó un análisis similar para todos los pozos de los tres campos.

Con este tipo de gráficos se intenta abarcar la mayor cantidad posible de los datos recopilados en la base de datos para poder realizar un mejor agrupamiento de los pozos.

Los datos de los pozos analizados en la FIGURA 3.4 se presentan en la TABLA 3.2 en la cual se puede apreciar mejor los rangos de valores analizados.

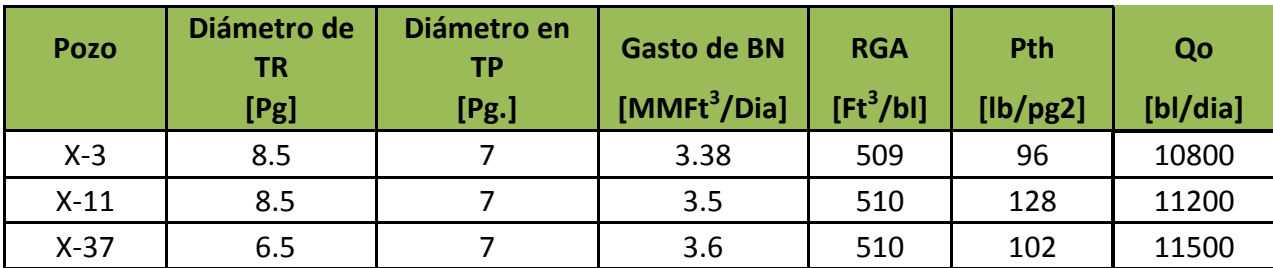

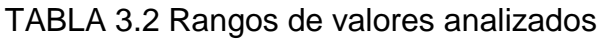

Una vez que se realizó el análisis de los tres campos mediantes el criterio antes mencionado, se agruparon los pozos quedando la siguiente distribución de pozos para cada campo, los pozos del grupo 1 al 6 pertenecen al campo X, del grupo 7 al 11 pertenecen al campo Y, y finalmente los pozos que están en el grupo 13 al 18 pertenecen al campo Z, lo cual se resume en la TABLA 3.3.

TABLA 3.3 Número de grupos por Campo

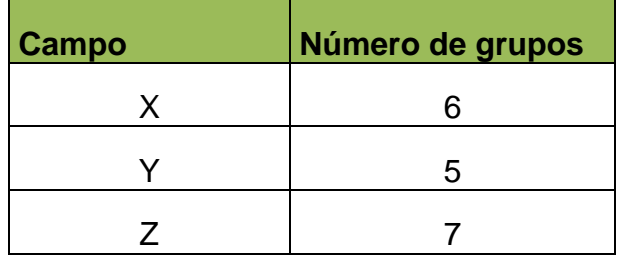

Cabe señalar que el parámetro que se considero más importantes para la selección de grupos fueron los rangos de gastos de aceite, como segundo parámetro las presiones en cabeza seguido de otros parámetros como gasto de inyección de BN, relación gas aceite, por lo que cada grupo de pozos está regido por un rango de gastos de aceite como se muestra en las TABLAS 3.4, 3.5 y 3.6 para los campos X-Y-Z.

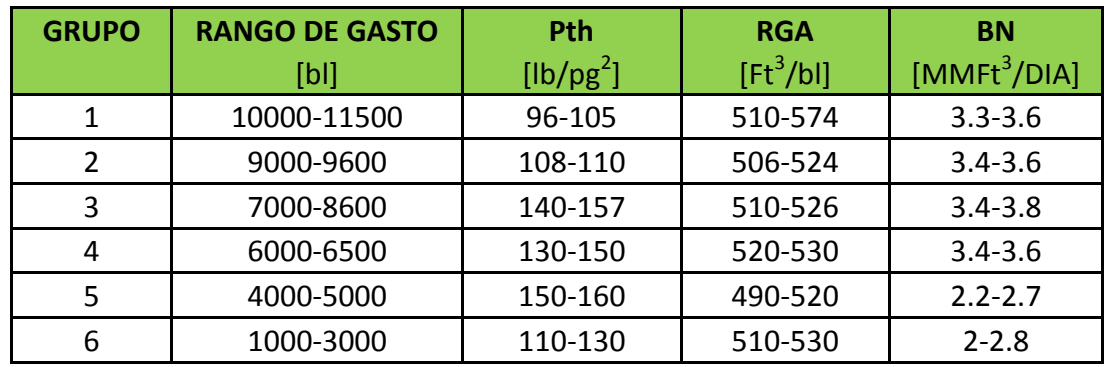

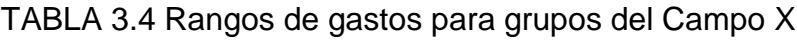

TABLA 3.5 Rangos de gastos para grupos del Campo Y

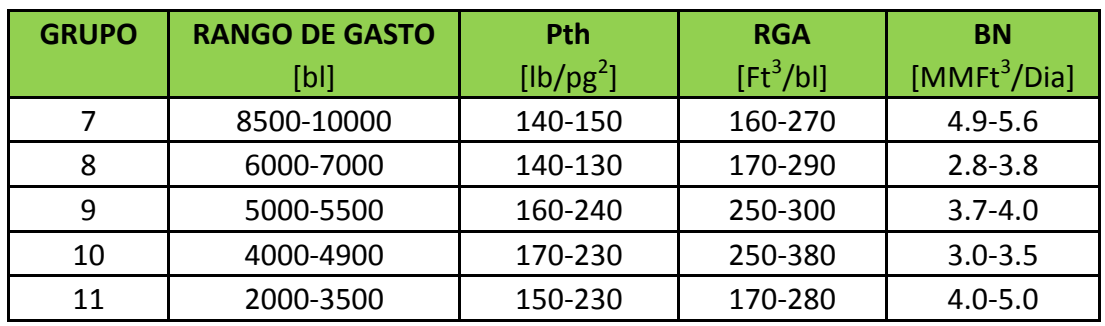

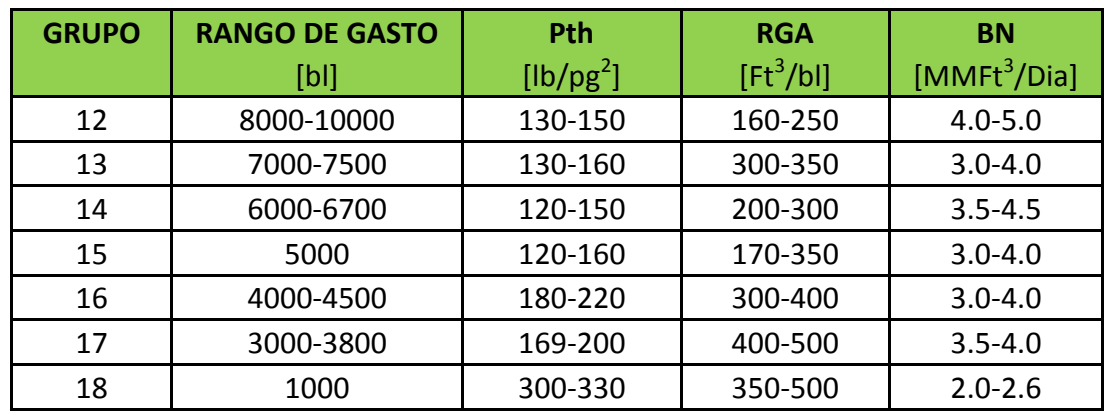

TABLA 3.6 Rangos de gastos para grupos del Campo Z

En la TABLA 3.7 se muestran los grupos seleccionados para los campos X, Y, Z.

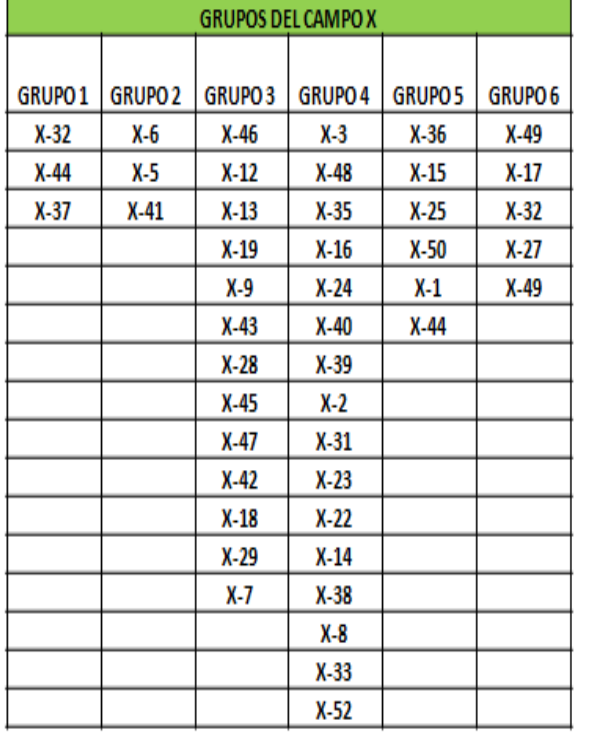

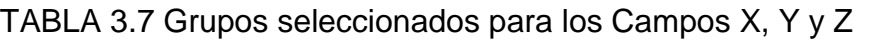

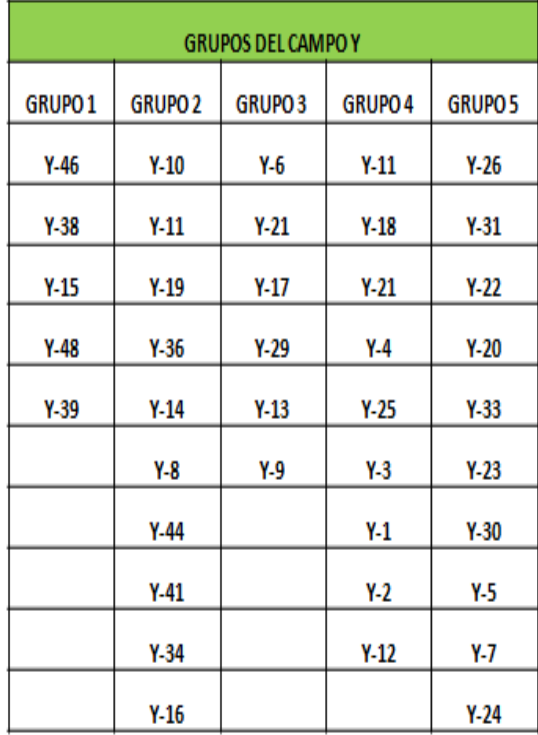

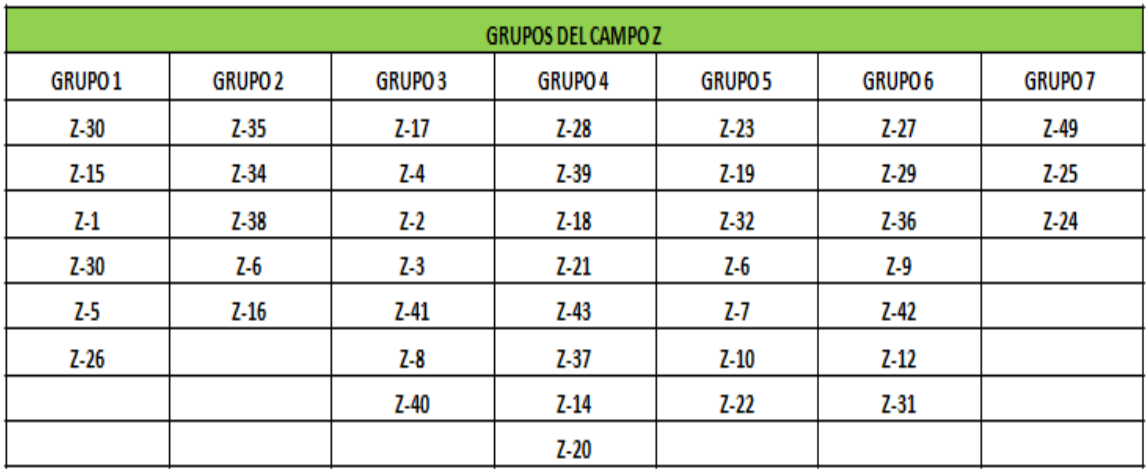

Una vez que los grupos se generaron se seleccionó un pozo de cada grupo como representativo de las condiciones de flujo en la tubería, a fin de generar una tabla hidráulica tipo que representará el comportamiento hidráulico de todos los pozos en cada grupo, en la TABLA 3.8 se muestran los pozos seleccionados que tendrán tabla hidráulica dando un total de 18 pozos seleccionados, en la TABLA 3.9 se presentan los rangos de gastos de aceite, presión en cabeza, gasto de BN y RGA a utilizar en la generación de las tablas hidráulicas.

#### TABLA 3.8 Pozos con tabla hidráulica

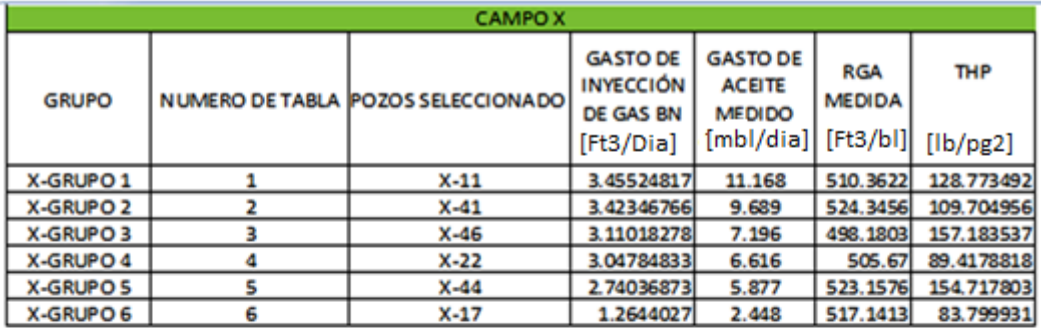

**CAMPOY GASTO DE GASTO DE** RGA **THP INYECCIÓN ACEITE GRUPO** MEDIDA NUMERO DE TABLA POZOS SELECCIONADO DE GAS BN **MEDIDO**  $[mbl/dia]$  [Ft3/bl] [Ft3/Dia]  $[lb/pg2]$ GRUPO-Y1 7  $Y-48$ 5.62095351 10.170 163.2588 139.504664 GRUPO-Y2 8  $Y-14$ 2.85384649 6.722 278.6381 117.367884  $Y-9$ GRUPO-Y3 9 2.83464432 5.499 258.9092 135.483406 GRUPO-Y4 10  $Y-3$ 3.06551111 4.599 301.2326 230.353725 GRUPO-Y5  $11$  $Y-30$ 4.21356788 3.890 303.8615 79.6577376

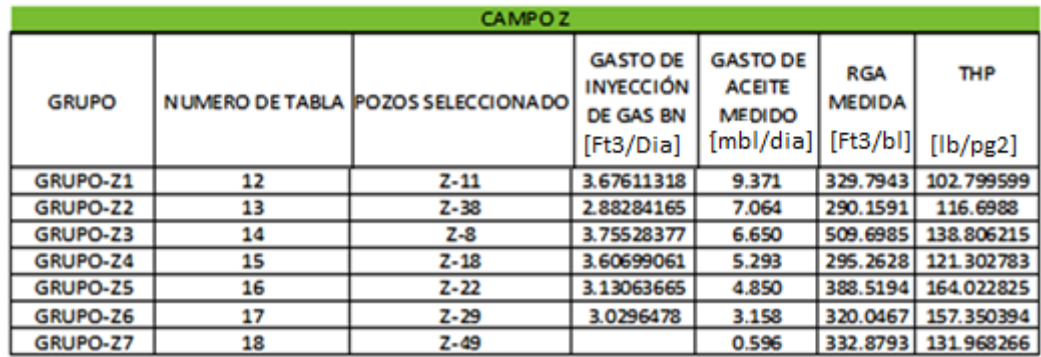

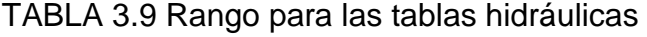

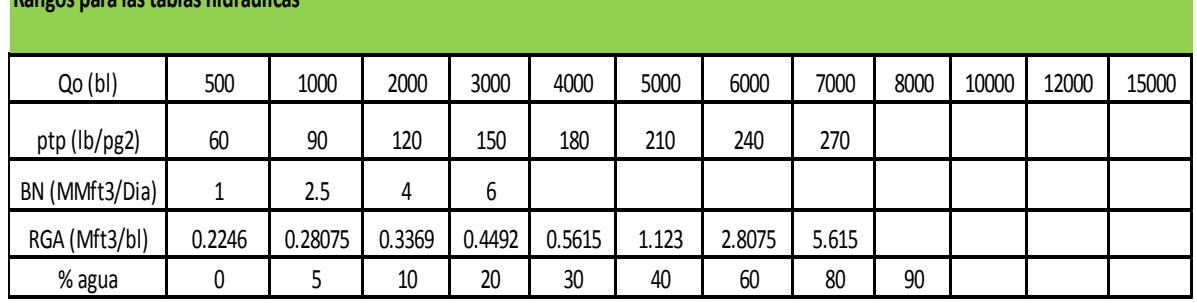

**Rangos para las tablas hidráulicas**

Una vez que se generaron los grupos de los pozos y los rangos considerados para la construcción de las tablas hidráulicas se procede a la obtención de la tabla hidráulica, estas fueron generadas por el área de productividad de pozos del activo, considerando los rangos establecidos en la TABLA 3.9.

La importancia de la generación de los grupos de pozos radica en que de acuerdo a los rangos de gastos de aceite y sus demás características se podrá asignar una tablas hidráulica a un pozos que presenten características o estén en alguno de los rangos de gastos de aceite de alguno de los grupos generados lo cual permitirá reducir el tiempo de análisis y asignación de la tabla hidráulica.

### **3.5.2 Acoplamiento de tablas hidráulicas al modelo de simulación**

Una vez que las tablas se crearon se cuenta con un archivo de salida con los datos calculados los cuales podemos graficar para realizar un revisión y comprobar que el comportamiento hidráulico está representando a nuestro pozo, este archivo es el que se usará en el modelo para representar el comportamiento hidráulico de los pozos en las corridas de predicción.

En la FIGURA 3.7, se presenta un extracto del archivo de salida de la tabla hidráulica.

uo **UNITS** 9555.<br>**RAT** con 8000.0 10000.0 164.7 194.7  $0.3$ 0.56 4492 o. 2.81  $5.615$   $\Lambda$ -- GRAT units - Mscf/day<br>1000.00 2500.00 4000.00 6000.00 /  $11$ 1 1 1263.8<br>1938.6 1427.6 1578.0<br>2037.1 2214.9  $\mathbf{r}'$  $1 \t1 \t2$ 1146.0<br>1588.2 1314.0<br>1878.5  $\mathbf{1}$  $1 \t1 \t3$ 1283.0<br>1739.5 1574.6 п  $114$  $\frac{100}{148}$ 1271.2<br>1683.9  $1547.8$  $\overline{2}$ 1409.2<br>2030.1 ı  $\overline{z}$  $\overline{2}$ 1 1020.6<br>1478.2 1200.4  $\frac{1116.1}{1575.9}$ 1952.8

FIGURA 3.7 Archivo de salida, generado por el área de productividad de pozos.

La tabla hidráulica se puede dividir en dos partes la primera que sería la de color verde que corresponde a los rangos de gasto de aceite, presión en cabeza, corte de agua, RGA y gasto de inyección de BN como se muestra en la TABLA 3.10

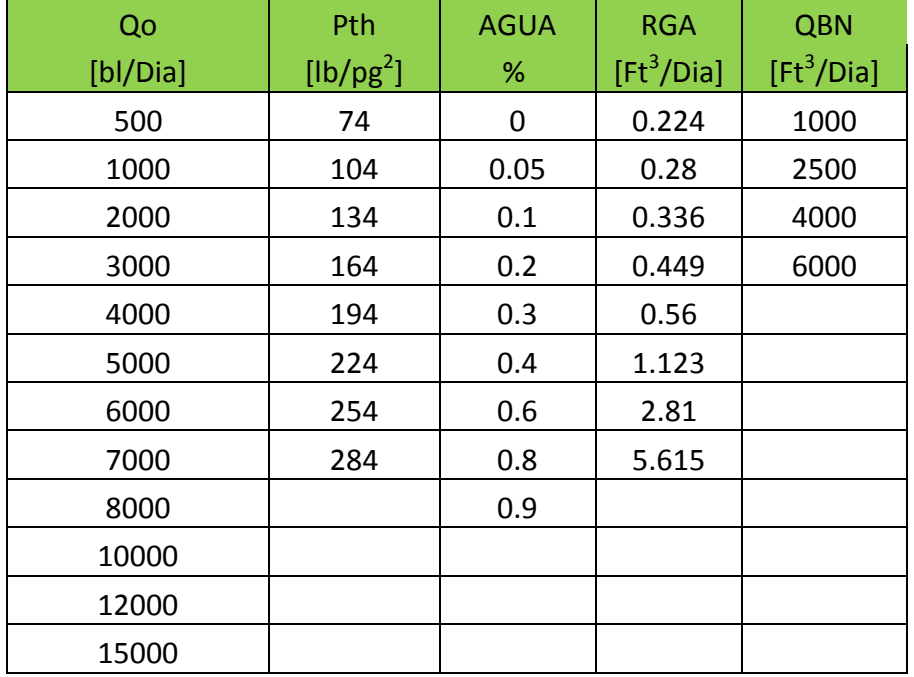

### TABLA 3.10 Rango de las tablas hidráulicas

La segunda parte marcada en color azul corresponden a los datos calculados de BHP (presión de fondo) para las diferentes condiciones que se tienen de los rangos antes mencionados, tomando como ejemplo la primera serie de datos 1, 1, 1,1 esto nos indica que toma el primer valor de THP, WCT, GOR, GRAT como se muestra en la TABLA 3.11 y con estas condiciones de flujo se calcula las BHP mostradas en la Tabla 3.12, de manera grafica lo podemos observar en la FIGURA 3.8 cada una de las curvas representa las diferentes condiciones de las variables antes mencionadas

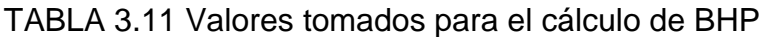

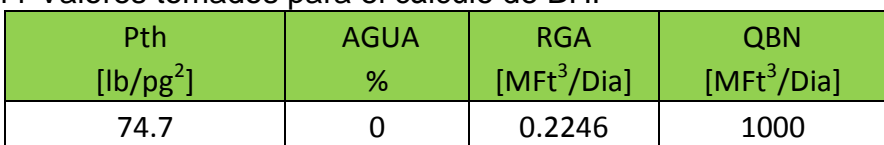

Tabla 3.12 Valores de BHP calculados

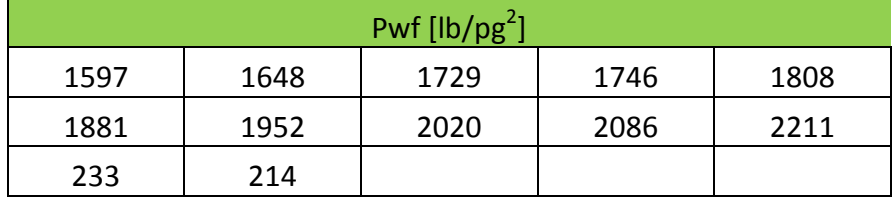

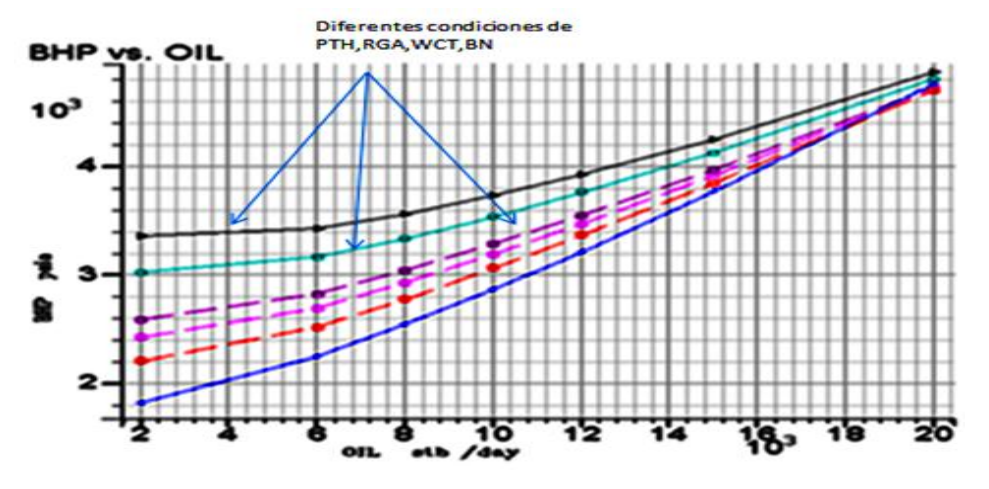

FIGURA 3.8 Archivo de salida, generado por el área de productividad de pozos.

Antes de acoplar las tablas hidráulicas al modelo de simulación se revisaron las 18 tablas en un simulador comercial de flujo en tuberías verticales con la finalidad de evaluar si están representando el comportamiento hidráulico del pozo, también para verificar si para alguna condición de flujo alguna curva se cruza ya que dichos cruces generan problemas en el modelo por lo que se tendría que cambiar dicha tabla ya que estaría ocasionando problemas al momento de utilizarse en la corrida de predicción. A continuación se muestra en la FIGURA 3.9 la revisión de la tabla asignada al pozo X-41, el procedimiento que se hizo para la revisión fue la de cargar la tabla y revisar si se tienen cruces o valores indeterminados, posteriormente se grafican las curvas para los rangos de RGA, gastos de inyección de BN, presión en cabeza y corte de agua, considerando las condiciones del pozo a la fecha en la que se acoplara la tabla al modelo de simulación, de acuerdo con los valores del modelo de simulación en RGA y flujo fraccional de agua. Una vez que se tiene esta familia de curvas el siguiente paso es la de

agregar el índice de productividad, de acuerdo con el modelo de simulación, y se procede a revisar cual es el gasto de aceite a las condiciones de BHP y THP para el paso de tiempo en el que se acoplará la tabla en el modelo de simulación. Como se observa en la FIGURA 3.10, en el siguiente apartado se presenta el procedimiento antes mencionado.

### **3.6 Procedimiento para la revisión de las tablas hidráulicas**

Se carga la tabla hidráulica y se grafican las curvas para los rangos de RGA, gastos de inyección de BN, presión en cabeza y corte de agua, considerando las condiciones del pozo a la fecha en la que se acoplara la tabla al modelo de simulación.

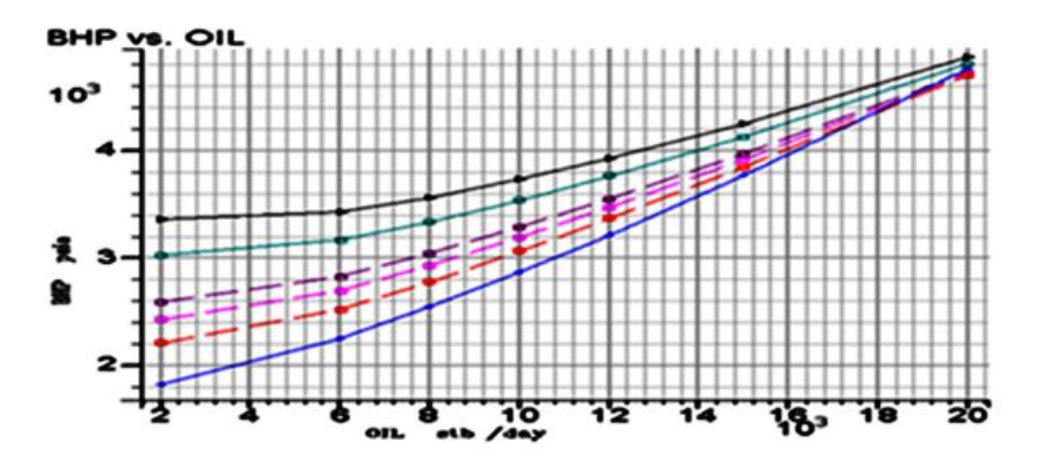

FIGURA 3.9 Curvas de la tabla hidráulica

Una vez que se tiene esta familia de curvas el siguiente paso es agregar el índice de productividad, de acuerdo con el modelo de simulación, representado en la FIGURA 3.10.

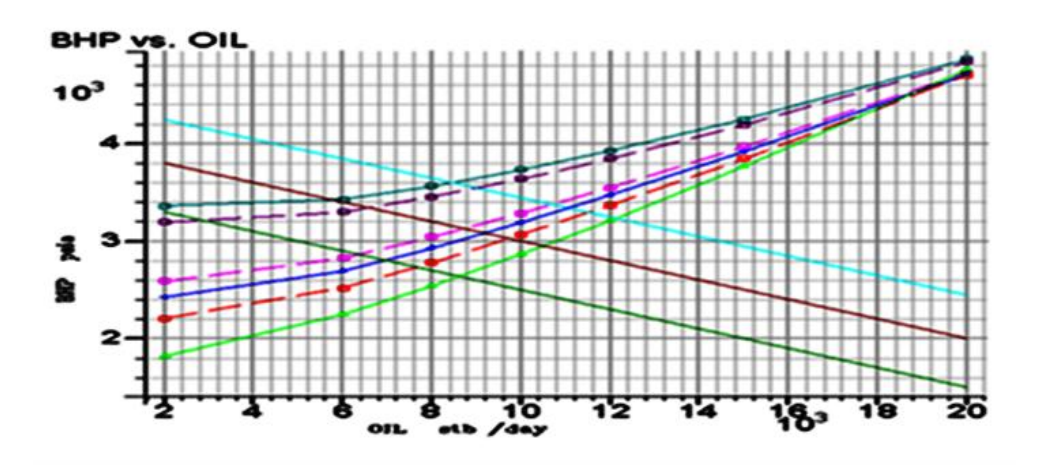

FIGURA 3.10 Curvas de la tabla hidraulica agregando indice de productividad

Se procede a revisar cual es el gasto de aceite a las condiciones de BHP y THP para el paso de tiempo en el que se acoplará la tabla en el modelo de simulación, como se muestra en la FIGURA 3.11.

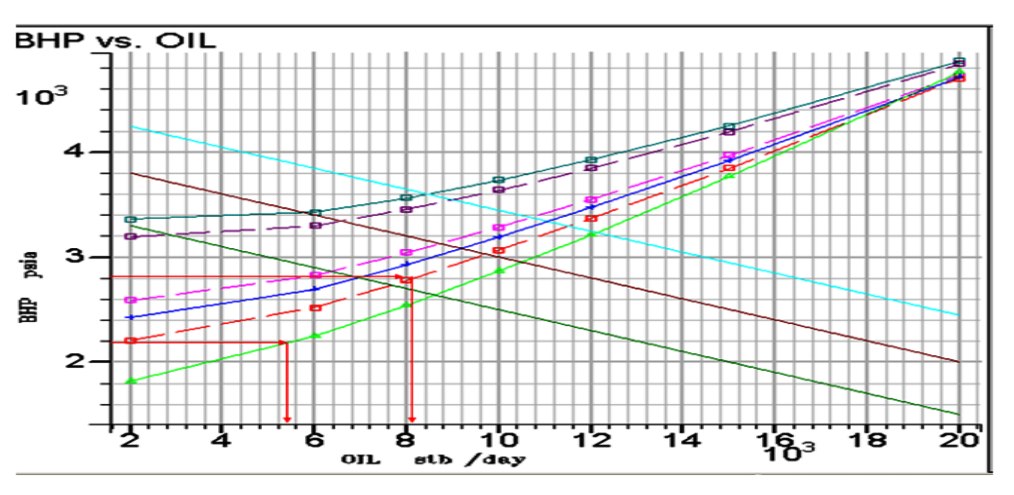

FIGURA 3.11 Determinación de gastos de aceite

### **3.6.1 Pronósticos de producción**

La mayoría de los estudios de simulación requiere que las predicciones se realicen bajo diferentes condiciones de operación, una de las tareas más importantes es determinar los perfiles de producción, estas cifras se requieren con mucha frecuencia para realizar diferentes tipos de análisis, por lo que las predicciones permiten visualizar el comportamiento futuro de un pozo o del yacimiento bajo

diferentes escenarios de explotación, lo que permite seleccionar una estrategia que proporcione el comportamiento más deseable.

El acoplamiento de las tablas hidráulicas al modelo de simulación en este punto juega un rol de suma importancia ya que son las que darán el comportamiento hidráulico de los pozos, dicho acoplamiento se realizó considerando el programa operativo trimestral (POT) el cual contiene las operaciones propuestas a los pozos como son: las reparaciones, perforación de nuevos pozos y tipo de sistema artificial a considerarse en los pozos, para modelar lo anterior se realizaron diferentes corridas de predicción con el fin de evaluar el comportamiento presiónproducción que se tendrá en el futuro considerando diferentes escenarios de explotación, para lo cual se utilizó una corrida base que tiene su ajuste histórico a la fecha de agosto del 2011, en la corrida de predicción se utilizo un archivo con la información de los pozos (Schedule) en el cual se incluyeron las tablas hidráulicas quedando la siguiente distribución, mostrada en la TABLA 3.13 para los Campos X, Y, Z.

En el siguiente esquema se presenta el proceso de acoplar las tablas al modelo de simulación.

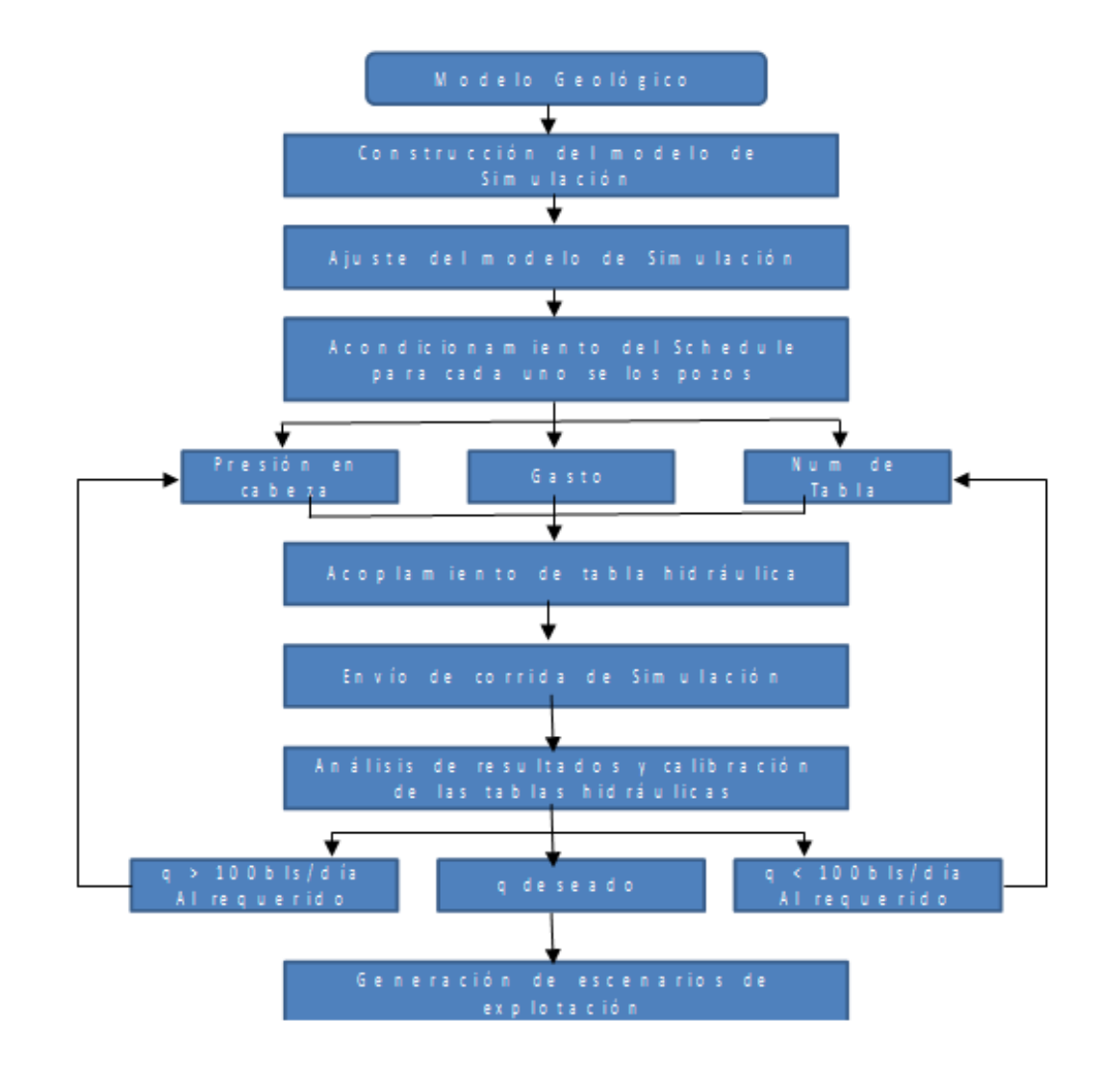

FIGURA 3.12 Proceso para el acoplamiento de las tablas en el modelo de simulación.

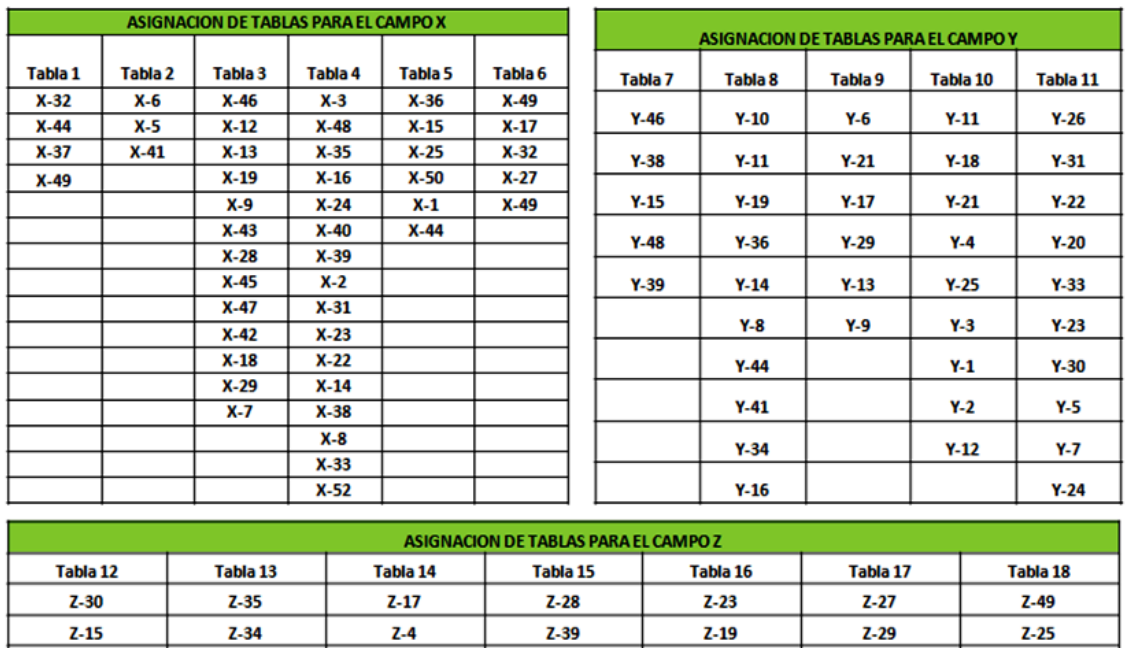

 $Z-18$ 

 $Z-21$ 

 $Z-43$ 

 $Z - 37$ 

 $Z-14$ 

 $Z-20$ 

 $Z-32$ 

 $Z-6$ 

 $Z-7$ 

 $Z-10$ 

Z-22

 $Z-36$ 

 $Z - 9$ 

 $Z-42$ 

 $Z-12$ 

 $Z-31$ 

 $Z - 24$ 

### TABLA 3.13 Distribución de tablas para los Campos X, Y, Z

 $Z-2$ 

 $Z-3$ 

Z-41

 $Z - 8$ 

Z-40

 $Z-38$ 

 $Z-6$ 

 $Z-16$ 

 $Z-1$ 

 $Z-30$ 

 $Z-5$ 

 $Z-26$ 

Con la distribución de las tablas hidráulicas antes mencionado, se acondiciono el Schedule con el cual se efectuó una corrida de predicción con la finalidad de realizar la revisión de los pozos y poder determinar si el comportamiento hidráulico de los mismos es el esperado, en este sentido la revisión consistió en determinar si para cada uno de los pozos las tabla hidráulica esta dando el gasto pedido en Schedule cabe mencionar que se estableció como modo de control la presión en cabeza, en caso de que el pozo no alcance el gasto de aceite requerido se tendrán dos casos el primero de ellos se da cuando gasto estimado con la tabla hidráulica es mayor a 100 bl/día al gasto requerido, entonces se evalúa cambiar la tabla con la finalidad de obtener el gasto de aceite requerido, el segundo caso se da cuando el gasto estimado es menor a 100 bl/día entonces se revisará el rango de variación en la presión en cabeza de acuerdo con los datos de aforo y se ajusta el gasto de aceite variando la presión en cabeza.

En la FIGURA 3.13 se muestra el pozo X-6 al cual se le asignó la tabla número 2 como se puede observar el modelo numérico reproduce el gasto de aceite asignado a ese paso de tiempo.

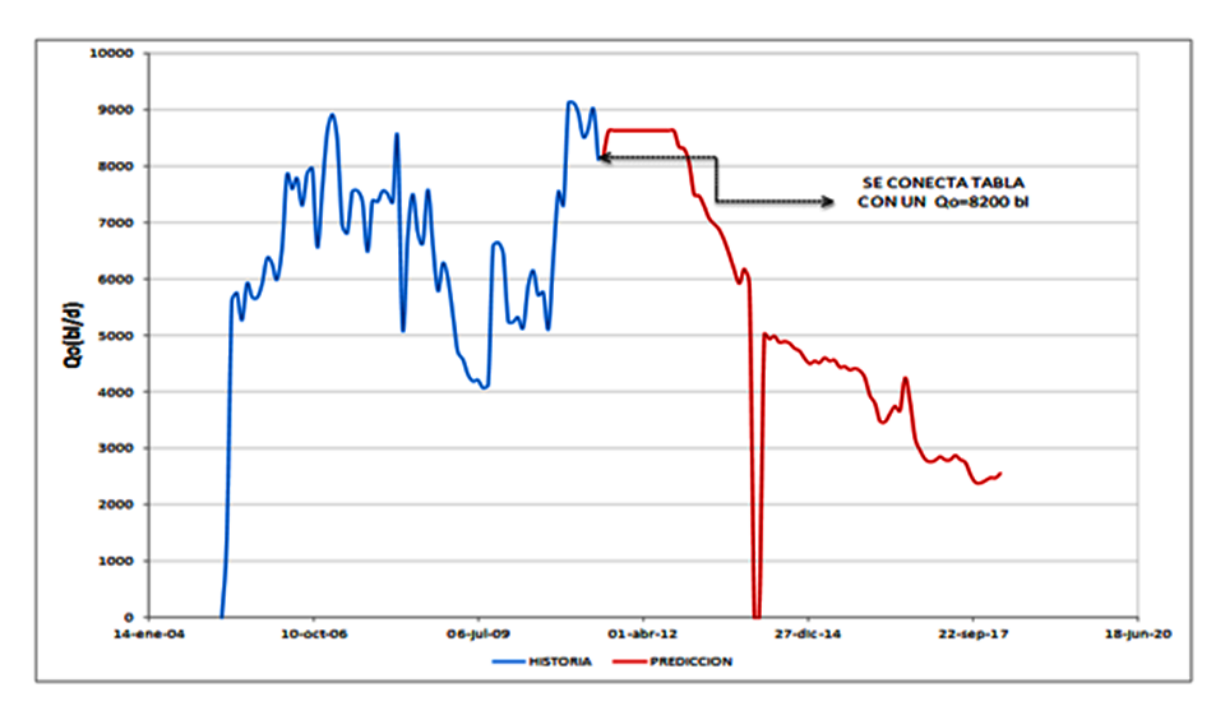

FIGURA 3.13 Comportamiento del pozo X-6 con la tabla 2.

#### **3.7 Asignación de tablas de comportamiento hidráulico para pozos nuevos**

Como se menciono anteriormente se efectuaron las corridas de predicción tomando en cuenta el programa operativo trimestral, este programa tiene considerado la perforación de 61 pozos nuevos de los cuales 60 son pozos productores y 1 es inyector ,se consideran 17 pozos nuevos para el campo el X, 30 pozos nuevos para el campo Y, y 13 pozos nuevos para el campo Z, se planea que los pozos nuevos estén operando con un sistema artificial ya sea bombeo neumático(BN) o bombeo electro centrífugo(BEC), en el caso del campo X todos los pozos están considerados que tengan bombeo neumático, mientras que para el caso del campo Y se consideraron tres pozos con BN y el resto con BEC, mientras que para el campo Z se consideraron sólo tres pozos con BN y el resto con BEC, como se muestra en la TABLA 3.14.

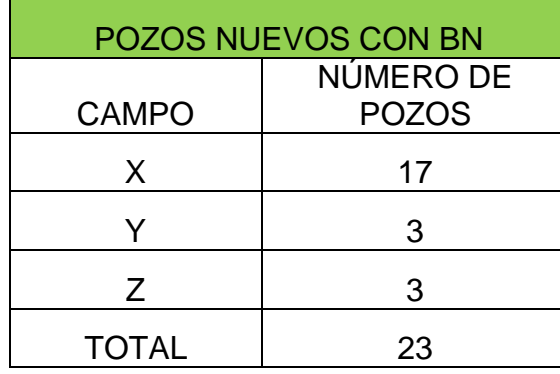

TABLA 3.14 Pozos nuevos con Bombeo Neumático (BN)

La asignación de las tablas hidráulicas para los pozos nuevos considerados con bombeo neumático se realizó de acuerdo al gasto de aceite que tienen considerado que produzcan con este tipo de sistema artificial, por lo que éste fue el parámetro principal a tomar en cuenta en la asignación de las tablas hidráulicas para cada uno de los pozos, para el caso de los pozos considerados con sistema artificial con bombeo electrocentrifugo las tablas hidráulicas se proporcionaron por el Activo.

## **CONCLUSIONES**

Como resultado de la revisión de la información se tienen las siguientes conclusiones:

La generación de grupos de pozos para la generación de tablas hidráulicas tipo se basó en información medida como datos de aforos, gastos de inyección de BN y pozos con problemas de gas y agua, con la finalidad de tener la mayor cantidad de información para poder generar un análisis de los parámetros involucrados que permitan definir las condiciones bajo las cuales los pozos presentan comportamientos de flujo de fluidos en la tubería similares, a fin de generar tablas hidráulicas tipo y reducir el número de tablas que se manejarán en las predicciones del comportamiento de flujo de fluidos a nivel de yacimiento para el Campo X,Y,Z.

La metodología propuesta para el acoplamiento de tablas hidráulicas al modelo de simulación permite reducir tiempos de análisis en el acoplamiento y calibración de las mismas.

También es importante señalar que se contribuyo en la reducción del tamaño del problema ya que inicialmente se tenía una gran cantidad de tablas hidráulicas en el modelo y se logro reducir el numero de tablas a utilizarse en el modelo de simulación.

Otro aspecto importante es la reducción de la memoria a utilizarse ya que el manejo de una cantidad mucho menor de tablas hidráulicas en el modelo permite reducir la lectura de estos archivos y por lo tanto la memoria de computo a utilizarse.

## **RECOMENDACIONES**

Se recomienda que en un proceso de actualización de tablas hidráulicas para el modelo de simulación a nivel de yacimiento se realice la revisión y validación de las mismas , a fin de que sean consistentes con las condiciones al momento de conectarlas al modelo de simulación

Dado que se observaron las ventajas de la metodología en el proceso de acoplamiento de tablas hidráulicas al modelo de simulación a nivel de yacimiento, se recomienda reforzar la metodología revisando los parámetros seleccionados como clave en la definición de grupos de pozos con personal del área de productividad de pozos, a fin de buscar incluir o reducir el número de parámetros involucrados en el análisis.

Es importante realizar en forma periódica una revisión de las condiciones operativas de los pozos, tanto existentes como pozos nuevos, a fin de identificar cambios que incidan en el comportamiento de flujo a nivel de la tubería y que requiera realizar cambios en la asignación de tablas tipo o cambio de grupo por pozo.

Se recomienda trabajar en la generación de tablas hidráulicas para los pozos inyectores de nitrógeno.

## **BIBLIOGRAFÍA**

Rodríguez Nieto R. "Apuntes de Mecánica de Yacimientos". Facultad de Ingeniería, U. N. A. M. 1980.

Garaicochea P. F. et al."Transporte de Hidrocarburos por Ductos". Colegio de Ingenieros Petroleros de México, A. C. 1991.

Gómez Cabrera J. A. "Pozos Fluyentes, Bombeo Neumático y Bombeo Hidráulico". Facultad de Ingeniería, U. N. A. M. 1984.

Loreto M. E. "Apuntes de Recuperación Secundaria". Facultad de Ingeniería, U. N. A. M. 1976.

María Rufina Islas Castelán. "Tesis conceptos básicos de comportamiento de yacimientos". Facultad de Ingeniería, U. N. A. M. 2006.

Tarek Ahmed. Reservoir Engineering Handbook. Tercera Edición.

## **Información recopilada de los pozos involucrados en la generación de las tablas hidráulicas para los Campos X, Y y Z.**

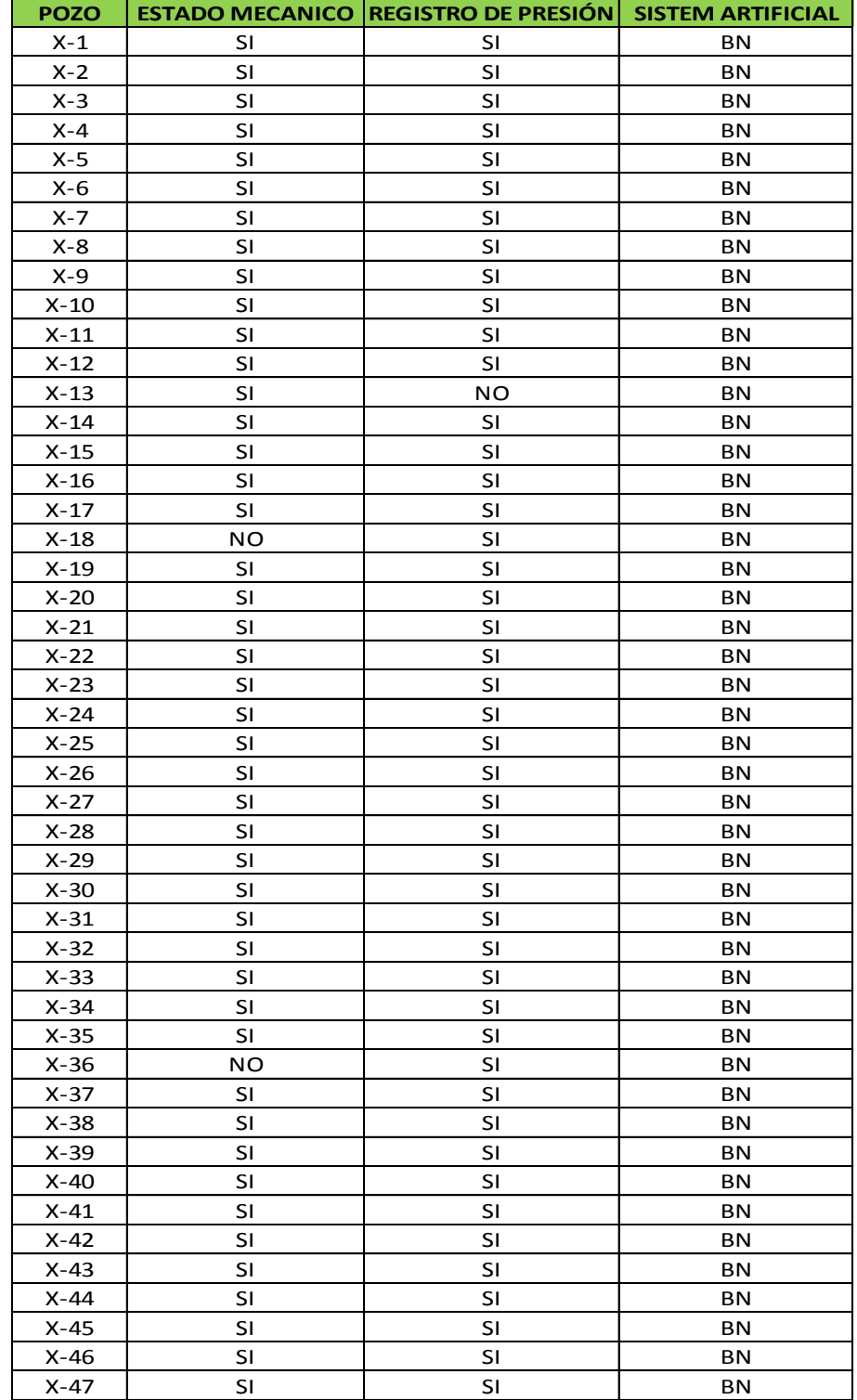

TABLA A.1 Información de los pozos del Campo X

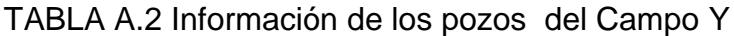

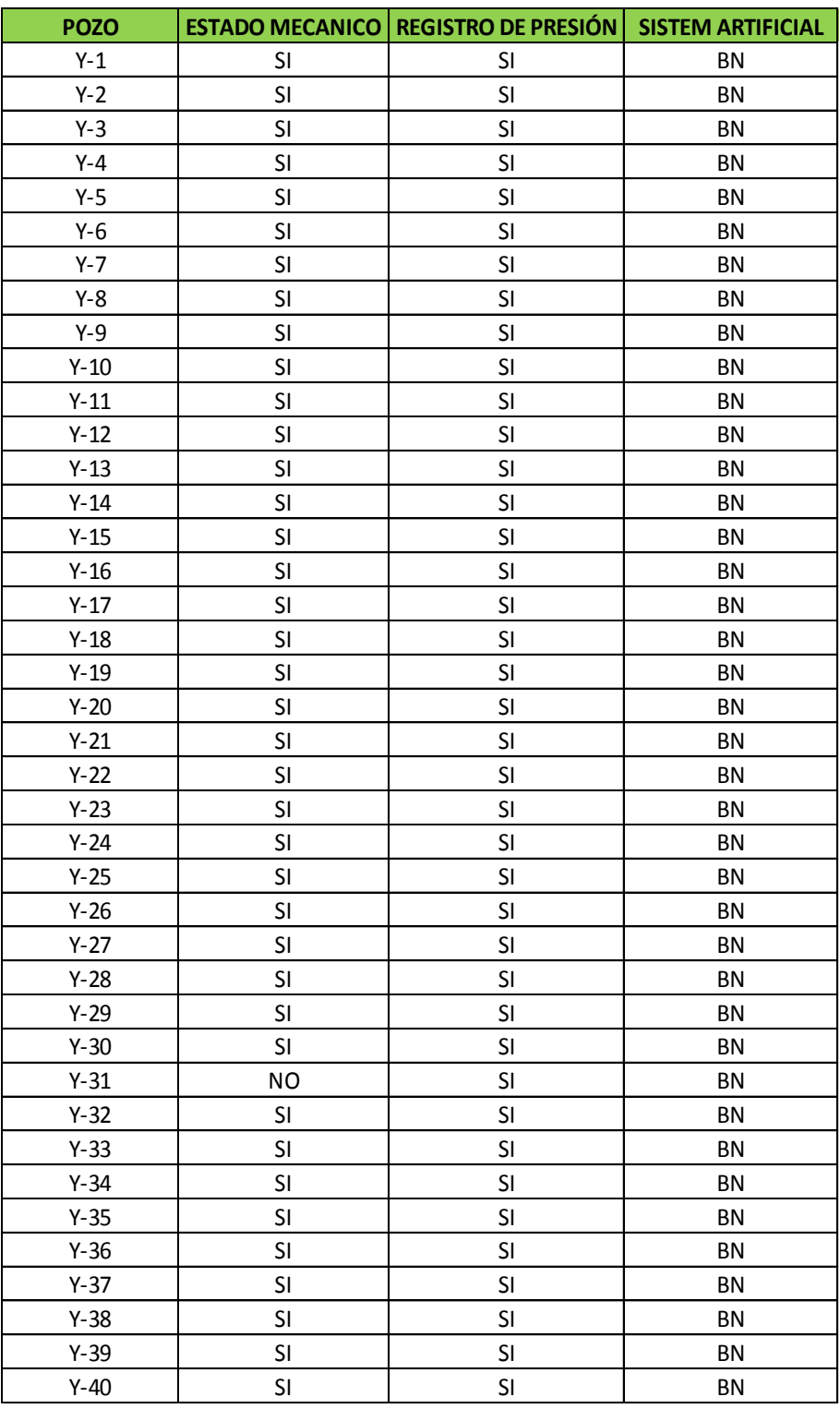

TABLA A.3 Información de los pozos del Campo Z

# APÉNDICE A

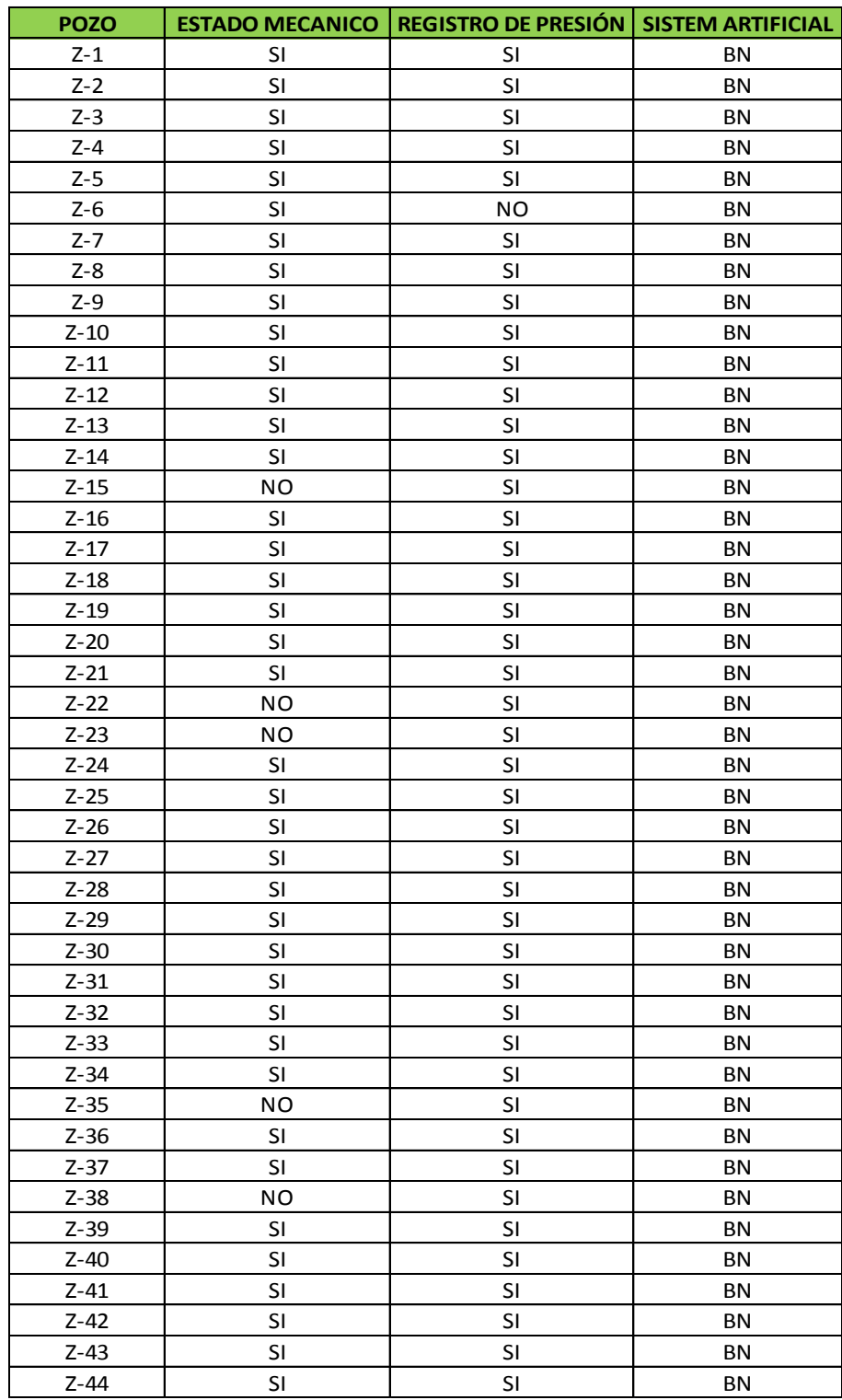

## **Base de datos generada a partir de la información recopilada para realizar el análisis de la información de cada uno de los Campos.**

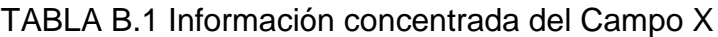

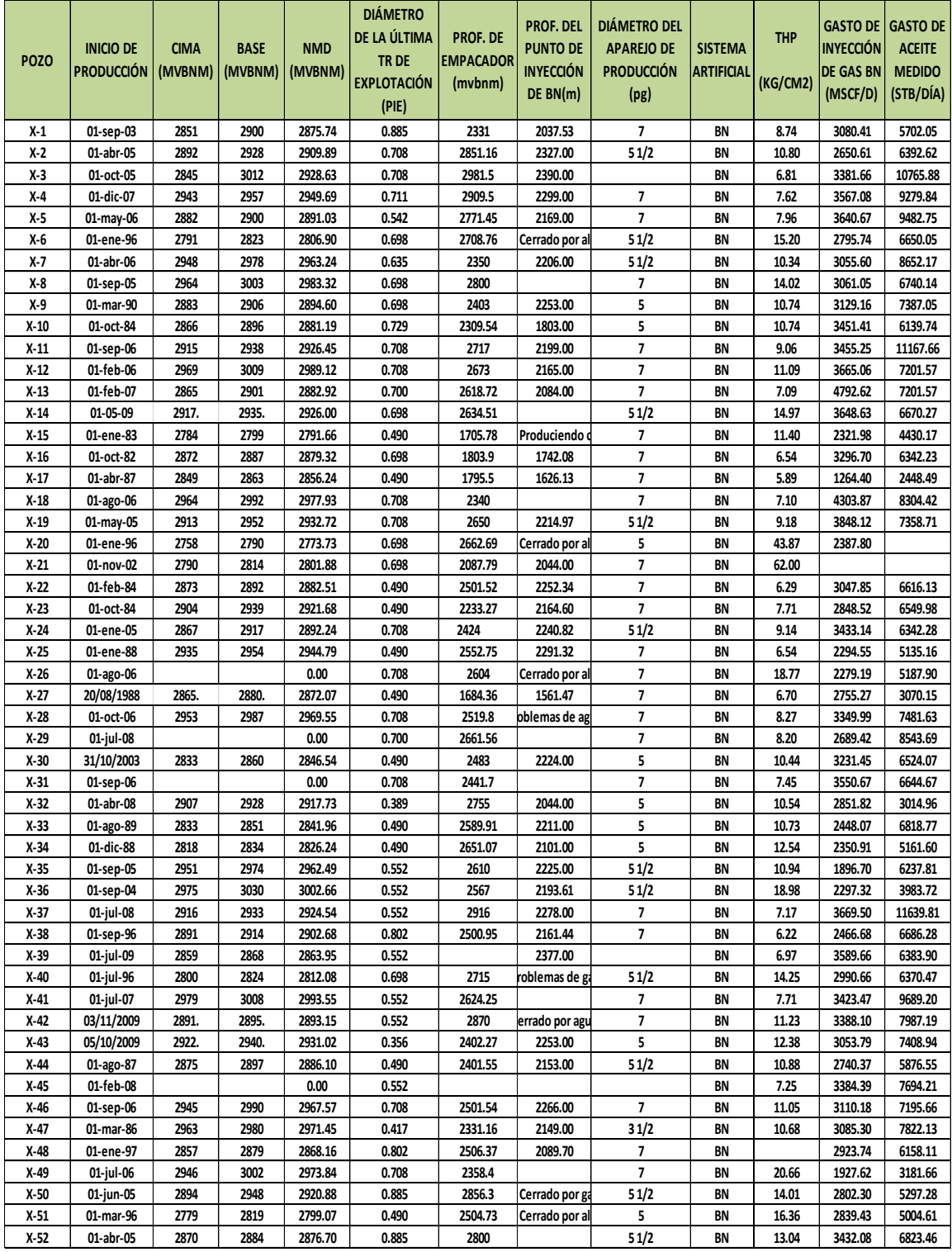

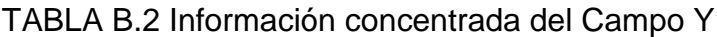

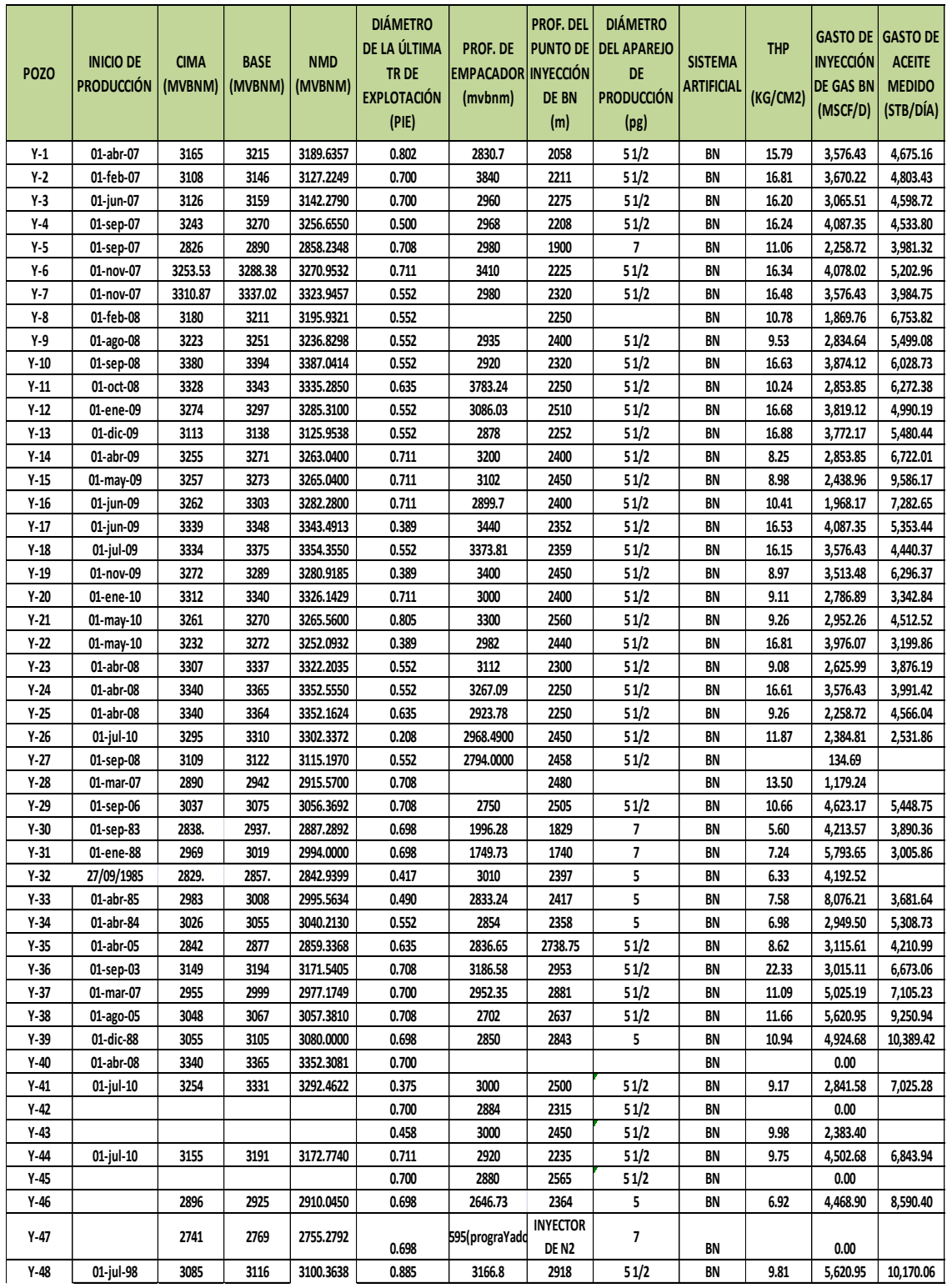

TABLA B.3 Información concentrada del Campo Z

# APÉNDICE B

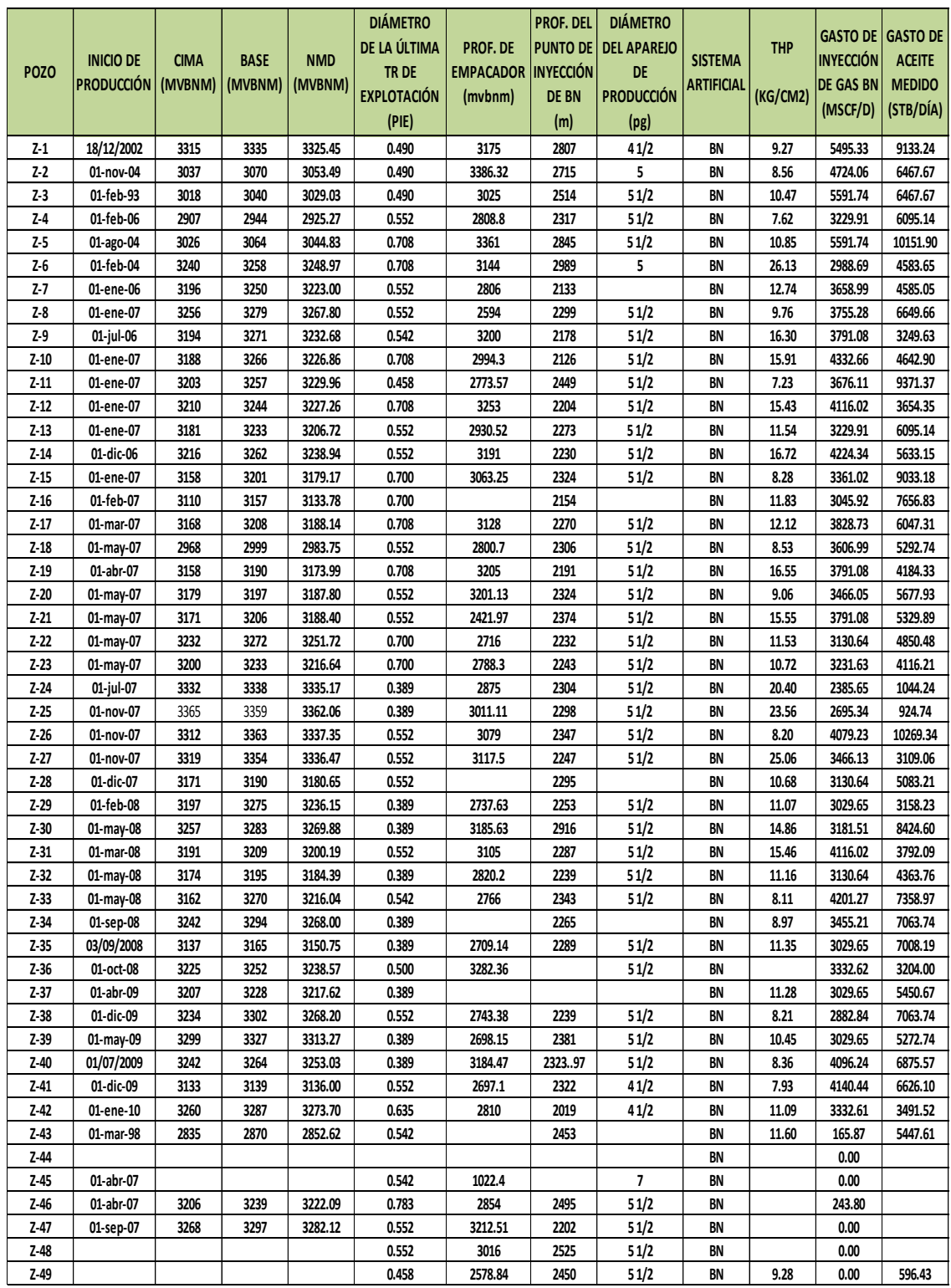